# PROCENTEC

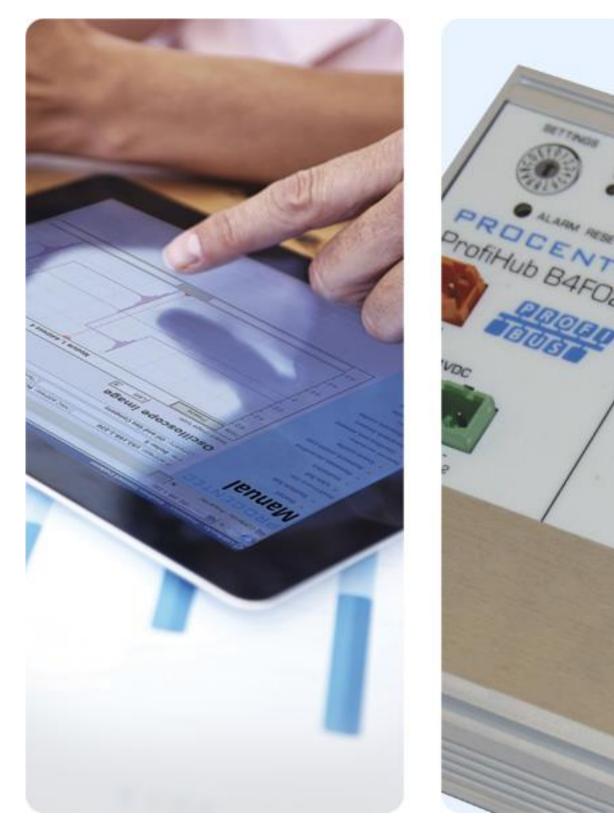

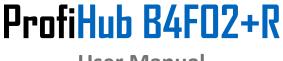

**User Manual** 

#### **Copyright © 2019 PROCENTEC**

All rights reserved. No part of this publication may be reproduced, stored in a retrieval system, or transmitted, in any form or by any means, electronic, mechanical, photocopying, recording or otherwise, without the prior written permission of the publisher.

#### **Safety Guidelines**

This manual contains notices which you should observe to ensure your own personal safety, as well as to protect the product and connected equipment. These notices are highlighted in the manual by a warning sign and are marked as follows according to the level of danger:

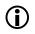

Draws your attention to important information on handling the product, a particular part of the documentation or the correct functioning of the product.

#### Warning

This device and its components may only be used for the applications described in this manual and only in connection with devices or components that comply with PROFIBUS and an RS 485 interface. This product can only function correctly and safely if it is transported, stored, set up, installed, operated and maintained as recommended.

#### **Qualified Technicians**

Only qualified technicians should be allowed to install and work with this equipment. Qualified technicians are defined as persons who are authorized to commission, to ground, to tag circuits and systems in accordance with established safety practices and standards. It is recommended that the technicians carry a Certified PROFIBUS Installer or Certified PROFIBUS Engineer certificate.

#### **Disclaimer of Liability**

We have checked the contents of this manual as much as possible. Since deviations cannot be precluded entirely, we cannot guarantee full agreement. However, the content in this manual is reviewed regularly and any necessary corrections included in subsequent editions. Suggestions for improvement are welcomed.

## Important information

#### **Purpose of the Manual**

This manual explains how to put the ProfiHub B4FO2+R into operation.

#### **Recycling and Disposal**

The parts of the ProfiHub can be recycled. For further information about environment-friendly recycling and the procedure for disposing of your old equipment, please contact:

PROCENTEC Klopperman 16 2292 JD WATERINGEN The Netherlands

Tel.: +31-(0)174-671800 Fax: +31-(0)174-671801 Email: info@procentec.com

#### **Document Updates**

You can obtain constantly updated information on PROCENTEC products on the Internet at www.procentec.com. You can also contact PROCENTEC Customer Support:

- By phone at +31-(0)174-671800
- By fax at +31-(0)174-671801
- By email at support@procentec.com

# Contents

| Im | porta  | nt information                                          | 2  |
|----|--------|---------------------------------------------------------|----|
| 1. | Proc   | duct description                                        | 5  |
|    | 1.1    | Introduction                                            |    |
|    | 1.2    | Product features                                        |    |
|    | 1.3    | Application areas                                       |    |
|    | 1.4    | Additional benefits                                     |    |
|    | 1.5    | Channel Structure                                       | 9  |
|    | 1.6    | Grounding System                                        | 9  |
|    | 1.7    | Cable lengths for PROFIBUS DP                           |    |
|    | 1.8    | Cable types for PROFIBUS DP                             | 10 |
|    | 1.9    | Cable lengths for fiber optic                           | 11 |
|    | 1.10   | Cable types for fiber optic                             | 11 |
|    | 1.11   | Status LEDs                                             | 12 |
|    | 1.12   | The red Error LED                                       | 12 |
| 2. | Insta  | allation Instructions ProfiHub B4FO2+R                  | 13 |
|    | 2.1    | Location                                                | 13 |
|    | 2.2    | Position                                                | 13 |
|    | 2.3    | Mounting                                                | 13 |
|    | 2.4    | Power Supply                                            | 14 |
|    | 2.5    | Grounding of the power                                  | 15 |
|    | 2.6    | Alarm contact                                           | 15 |
|    | 2.7    | Fiber optic backbone                                    | 16 |
|    | 2.8    | Calculating the delay time                              | 17 |
|    | 2.9    | Spur Segments                                           | 17 |
|    | 2.10   | Termination                                             | 18 |
|    | 2.11   | Baudrate switch                                         | 19 |
|    | 2.11.1 | B4FO2 (all serial numbers starting with 18 or lower)    | 19 |
|    | 2.11.2 | B4FO2+R (All serial numbers starting with 19 or higher) | 20 |
|    | 2.12   | Robust Repeating mode                                   | 20 |
|    | 2.13   | Channel Redundancy                                      | 20 |
| 3. | Diag   | nostics Device                                          | 21 |
|    | 3.1    | Setting up the Diagnostics Device                       | 24 |
|    | 3.1.1  | Enabling the Diagnostics Device                         | 24 |
|    | 3.1.2  | Changing the default PROFIBUS address                   | 24 |
|    | 3.1.3  | GSD file                                                | 25 |
|    | 3.2    | Configuring the Diagnostic Device                       | 25 |

|     | 3.2.1          | Info data (mandatory module)                                                  | 25 |
|-----|----------------|-------------------------------------------------------------------------------|----|
|     | 3.2.2          | Alarm Confirmation                                                            | 25 |
|     | 3.2.3          | Redundant Status                                                              | 25 |
|     | 3.2.4          | Baudrate Status                                                               | 26 |
|     | 3.2.5          | Relay Status                                                                  | 26 |
|     | 3.2.6          | Power Status                                                                  | 26 |
|     | 3.2.7          | Termination Status                                                            | 27 |
|     | 3.2.8          | Channel Status                                                                |    |
|     | 3.2.9          | Livelist Status                                                               |    |
|     | 3.2.10         | Statistics (Short Format, Long Format)                                        |    |
|     | 3.3            | Parameterizing the Diagnostic Device                                          |    |
|     | 3.3.1          | Diagnostics                                                                   |    |
|     | 3.3.2          | Statistics                                                                    |    |
|     | 3.3.3          | Extended Diagnostics on Events change                                         |    |
|     | 3.3.4          | Extended Diagnostics on Statistics change                                     |    |
|     | 3.3.5          | Alarm Relay on Events change                                                  |    |
|     | 3.3.6<br>3.3.7 | Alarm relay on Statistics change<br>Changing the Diagnostics duration/timeout |    |
|     | 3.3.8          | Changing the Device Lost timeout                                              |    |
|     | 3.3.9          | Changing the data format                                                      |    |
|     | 3.4            | ProfiTrace plugin for the Diagnostic Device                                   |    |
|     | 3.4.1          | Installing the Plugin                                                         |    |
|     | 3.4.2          | Using the Plugin                                                              |    |
| 4.  | Tech           | nical Data ProfiHub B4FO2+R                                                   | 38 |
| 5.  | Sales          | s offices and distributors                                                    | 44 |
| 6.  | Orde           | er codes                                                                      | 49 |
| 7.  | Certi          | ficates                                                                       | 50 |
| 8.  | Glos           | sary                                                                          | 53 |
| 9.  | Abou           | IT PROCENTEC                                                                  | 56 |
| 10. | Revis          | sion history                                                                  | 57 |
| 11. | Note           | S                                                                             | 58 |

# 1. Product description

## 1.1 Introduction

# ProfiHub B4FO2+R is an advanced, flexible and robust network component for PROFIBUS DP installations, to create fiber optic backbone structures and long multi-device star/tree segments.

PROFIBUS DP is a high speed communication bus that must comply with strict rules concerning spur lines, because of possible reflections that could lead to communication disturbances. If spur lines or star segments are required, costly investments in repeaters have to be done. When redundancy is enabled, the ProfiHub B4FO2+R is transformed to a low cost extremely reliable redundant repeater solution.

The innovative ProfiHub B4FO2+R is the perfect component for such applications. It is an economic solution to realise reliable spur lines in high speed DP networks. They have the functionality of 4 galvanic isolated transparent repeaters and an Optical Link Module (OLM) in one device. This allows network structures with extended spur lines that individually can handle a maximum of 31 devices and a length equal to the main bus. The ProfiHub B4FO2+R refreshes a received message on one Channel and transfers it to all the other Channels (chicken foot topology).

Because the ProfiHub B4FO2+R creates isolated segments, the devices can now be removed and added during operation. Also most electrical bus problems and EMC disturbances in a spur do not spread to the other segments. The intelligent logic and isolation circuits of the ProfiHubs do not change the bit width. This means the ProfiHubs do not have limitations in serial placement. The logic also detects the transmission speed automatically.

To assist the installation work, termination is integrated and can be switched on/off. The grounding concept is also selectable: direct or capacitive grounding. The ProfiHubs are powered by a 12 to 24 DC Voltage. For troubleshooting, maintenance and commissioning the ProfiHubs are equipped with LEDs on the outside, which indicate the status of each Channel (Data and Error).

If bus redundancy is enabled, 2 segments will form a redundant pair which is completely compatible with the ABB RLM01. An alarm contact is linked to events based on the status of the power supply and the bus redundancy status.

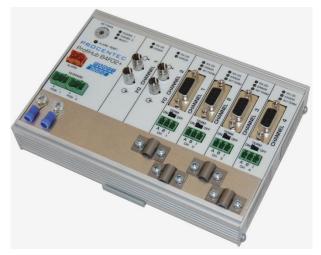

Fig. 1 – ProfiHub B4FO2+R

## 1.2 Product features

- 4 Galvanic isolated outgoing channels (repeater segments).
- Advanced Diagnostic capabilities
- 2 Fiber Optic channels.
- Transparent for all PROFIBUS DP protocols.
- DP RS 485 specifications for each channel.
- Cable redundancy for copper channel 3 and 4
- 9.6 Kbps to 12 Mbps.
- 31 devices per channel.
- 3000 m cable length for FO channel 1 and 2
- 1200 m spur line length for copper channel 1 to 4 (depending on transmission speed).
- Redundant power supply
- No limit in serial placement or cascading of ProfiHubs.
- Alarm contact, with manual reset button.
- No address required (except for the B4FO2+R Diagnostics option)
- Integrated termination facilities (switches).
- Configurable grounding system (direct or capacitive).
- IP 20 classification
- Increased temperature range

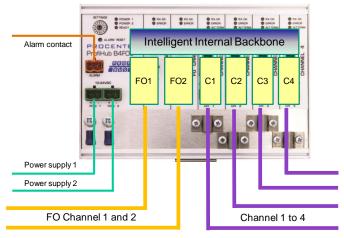

Fig. 2 - ProfiHub connections

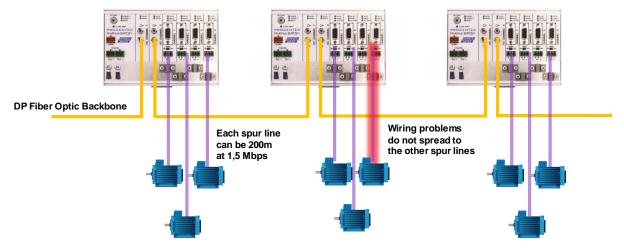

Fig. 3 - Long spur lines to instruments and the possibility to remove/insert them during operation. Short circuit protection on each spur line is automatically provided

## 1.3 Application areas

- Create Fiber Optic backbones
- Dynamic spur lines to actuators, flow meters and pH analyzers.
- Removable drives and motors.
- Pull/Plug motor control centers (drawers).
- Roof mounted devices in tank farms.
- Barrier for non-galvanic isolated equipment.
- Networks with requirement for High Availability/uptime
- Large star/tree structured networks.

## 1.4 Additional benefits

- Hot slave insertion and removal during operation.
- Create a redundant path to other Hubs or ComBricks
- Short circuit protection on each Channel.
- Option to create a redundant path to other supporting Hubs or ComBricks
- Compact and robust construction.
- Status and error display (per Channel).
- Suitable for all DP cables.
- Conveniently arranged networks.
- Easy extendable installations.
- On-board DB9 female connector on each channel for maintenance activities.
- Cost Savings

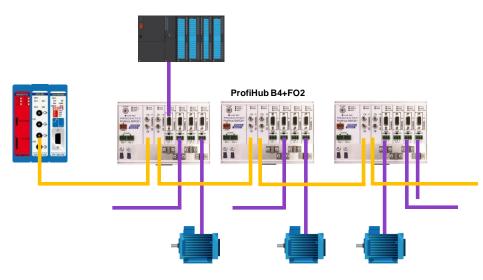

Fig. 4 - Creating a fiber optic backbone increases network reliability and network overview. It is also possible to mix ProfiHubs with ComBricks

## 1.5 Channel Structure

Each copper channel is electrically isolated and internally connected to the transparent intelligent backbone. The termination is switchable and powered by the ProfiHub. The shielding of the PROFIBUS cable can be directly grounded or indirectly grounded (see the next paragraph).

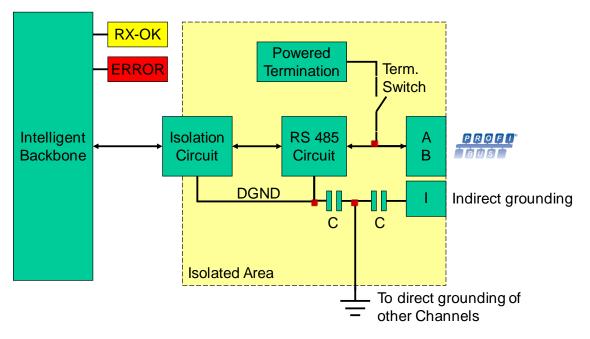

Fig. 5 - Channel structure

## 1.6 Grounding System

The ProfiHub B4FO2+R can be grounded by 3 methods:

- 1) Direct grounding on the Ground Rail
- 2) Indirect grounding (through a capacitor)
- 3) Combination of direct and indirect.

The power supply must be grounded directly on the Ground Rail. The shielding of the PROFIBUS cables can be directly or indirectly grounded. If you do not want to ground all or some cables to the common ground, i.e. compensating current, the cable shielding must be connected to pin 'I' which stands for Indirect grounding. A capacitor with a parallel high value resistor will separate the 2 potentials (Fig. 5), ensuring protection of the signal against non-DC disturbances.

If by accident on 1 channel the Direct Grounding is connected with the Indirect Grounding, the connection to the Direct Grounding bypasses the capacitor in the Indirect Ground connection. The current on the shield will flow to Direct Ground.

## 1.7 Cable lengths for PROFIBUS DP

The cables on Channels 1 to 4 must comply with the PROFIBUS DP cable specifications for RS 485 (see Fig. 6).

| Baudrate (kbit/s)        | 9.6  | 19.2 | 45.45 | 93.75 | 187.5 | 500  | 1500 | 3000 | 6000 | 12000 |
|--------------------------|------|------|-------|-------|-------|------|------|------|------|-------|
| Segment length<br>(m)    | 1200 | 1200 | 1200  | 1200  | 1000  | 400  | 200  | 100  | 100  | 100   |
| Segment length<br>(feet) | 3940 | 3940 | 3940  | 3940  | 3280  | 1310 | 656  | 328  | 328  | 328   |

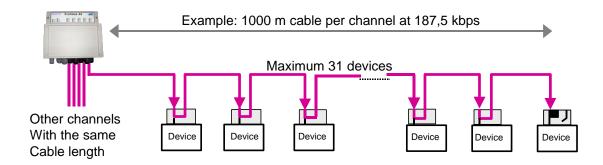

Fig. 6 - Cable lengths for PROFIBUS DP

## 1.8 Cable types for PROFIBUS DP

The cable type must comply with the PROFIBUS DP cable specifications for RS 485 (Fig. 7).

| Parameter       | Value                      |
|-----------------|----------------------------|
| Wires           | 2 (twisted)                |
| Impedance       | 135 165 Ohm at 3 to 20 MHz |
| Capacity        | < 30 pF/m                  |
| Loop resistance | < 110 Ohm/km               |
| Wire diameter   | > 0.64 mm                  |
| Wire area       | > 0.32 mm <sup>2</sup>     |

Fig. 7 - PROFIBUS DP cable specifications

The ProfiHub B4FO2+R can handle cables based on multiple protection sheaths with an overall cable diameter between 6 to 12 mm (Fig. 8).

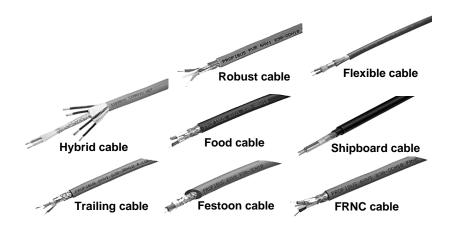

Fig. 8 - Cables with different protection sheaths

## 1.9 Cable lengths for fiber optic

The maximum cable length for fiber optic cables is 3 kilometers if G62.5 / 125 or G50/125 cable is used. If PCF/HCS cable is used, the maximum is 200 meters.

## 1.10 Cable types for fiber optic

The following cable types can be used with the ProfiHub B4FO2+R:

| G62.5/ 125              | G50 / 125                       | PCF/HCS                                 |
|-------------------------|---------------------------------|-----------------------------------------|
| ISO / IEC 11801 (OM1)   | ISO / IEC 11801 (OM2 or better) | 200/230 $\mu m$ (not further specified) |
| IEC 60793-2-10 type A1b | IEC 60793-2-10 type A1a         |                                         |
| TIA / EIA 492AAAA       | TIA / EIA 492AAAB-A             |                                         |
| ITU-651.1               | ITU-651.1                       |                                         |

## 1.11 Status LEDs

The Status LEDs on the ProfiHub are very useful for diagnostics.

|                                                              | OFF                                                      | Blinking                                                                                    | ON                                          |
|--------------------------------------------------------------|----------------------------------------------------------|---------------------------------------------------------------------------------------------|---------------------------------------------|
| POWER 1 / 2                                                  | Power is not switched<br>on or an internal error         | Power supply not<br>stable, redundant power<br>supply interrupted or an<br>internal failure | 🕲 Power supply OK                           |
| <b>READY</b> e Power is not switched on or an internal error |                                                          | Trying to detect the transmission speed, but has not locked it yet                          | The transmission<br>speed has been detected |
| FO RX-OK                                                     | 🙁 No communication detected on this channel              | 1 or more devices<br>communicating on this<br>channel                                       | 😢 Internal error                            |
| FO ERROR                                                     | No problem has been<br>detected                          | Oroblem in the cabling has been detected.                                                   | Oroblem in the cabling has been detected    |
| Channel RX-OK                                                | There is no<br>communication detected<br>on this channel | 1 or more devices<br>communicating on this<br>channel                                       | 🙁 Internal error                            |
| Channel ERROR                                                | No problem has been<br>detected                          | Oroblem in the cabling has been detected                                                    | Oroblem in the cabling has been detected    |
| INT. TERM                                                    | Termination for this channel is OFF                      | 😕 Internal error                                                                            | Termination for this channel is ON          |

## 1.12 The red Error LED

The red error LEDs will blink shortly if a corrupt message enters the ProfiHub. More specifically, this can be a Parity error (the parity checksum of the byte is incorrect) or a Framing error (the FCS byte is different than the real message). It is necessary to investigate further with an oscilloscope to find out what the problem is. This can easily be done with ProfiTrace.

Another reason for the red error LED is a problem in the redundant cabling (if the ProfiHub is set to redundant). If the redundant line is fixed, press the 'Alarm Reset' button.

It can also be that the baudrate is not locked (no PROFIBUS master on the bus) or the baudrate was set manually and incorrectly with the rotary switch.

# 2. Installation Instructions ProfiHub B4FO2+R

## 2.1 Location

The ProfiHub B4FO2+R can be installed everywhere in a non-hazardous area that complies with IP 20 (DIN 40 050) and the specified temperature range of -25 to +70° Celsius or -13 to +158° Fahrenheit.

## 2.2 Position

The ProfiHub B4FO2+R can be installed in every position, but it is recommended to install it with the cables pointing down. In this position it is also easier to read the status LEDs.

## 2.3 Mounting

The ProfiHub B4FO2+R can be mounted on 35 mm DIN-rail with a minimum width of 167 mm. Mounting brackets are available for mounting the B4FO2+R directly on a wall.

The supplied rubber studs need to be placed on the back of the housing of the ProfiHub B4FO2+R for extra fixation. This is to prevent the product to potentially slide off the DIN-rail. See Fig. 9 for an example.

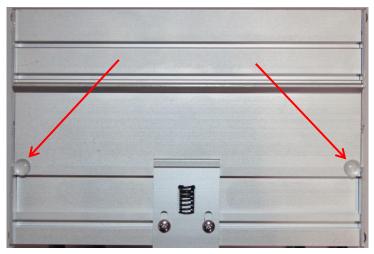

Fig. 9 - Rubber studs on backside of housing

## 2.4 Power Supply

The two 2-pin screw type power connectors are located on the left of the ProfiHub B4FO2+R (Fig. 10). 1 = + (left)

2 = - (right)

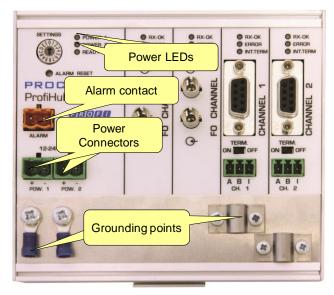

Fig. 10 - Power connectors and LEDs

Both power connectors are linked 1-on-1 to the internal power supply of the B4FO2+R. If one power supply fails, the other takes over without delay time. When redundancy is not required, it is sufficient to use one power connector. Please note that when using only one power supply, a voltage of max. 0.25 V will exist on the other unconnected power connector, as shown in Fig. 11.

If only one power supply is used, the alarm contact is closed. If two power sources are connected, the contact is open. As soon as one of the power supplies fails, the contact will close and the Power Indicator LED will blink.

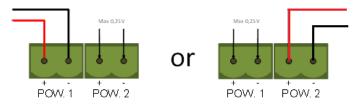

Fig. 11 - Maximum voltage on unconnected Power Connector

The power supply must comply with the following specifications:

• Limited Power Source (LPS) or NEC Class 2 or CEC Class 2

- Voltage: 12 24 VDC
- Current: min 300 mA
- Wire diameter: < 2.5 mm2

#### Procedure

To connect the 24V supply to the 2-pin screw-type terminal, proceed as follows:

- Strip the insulation from the cable or the conductors for the 24V power supply.
- Add cable crimp terminals/wire ferrules to the conductors.
- Secure the crimp terminals in the screw-type terminal.

To connect the power supply, you need a 3 mm screwdriver.

#### **Testing:**

If the power is switched on it can be diagnosed by the following indicators:

- LEDs should be blinking in a circular animation for a short time.
- The POWER LED of the respective power connector (1, 2 or both) is ON.
- The READY LED is ON or Blinking, depending on baud rate lock.

## 2.5 Grounding of the power

U It is recommended to use a power supply with a ground lead (3-wire). Connect the ground lead of the power lead to the Ground Rail of the ProfiHub B4FO2+R. Connect the Ground Rail to the common ground with a separate ground lead. See Fig. 12 for an example.

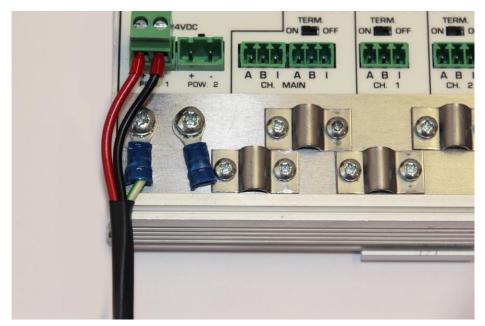

Fig. 12 - Connection to Ground Rail

## 2.6 Alarm contact

The ProfiHub B4FO2+R features a potential-free relay contact. This alarm contact can be used to monitor the power supplies. Example applications are: Connect a LED tower, alarm buzzer, SMS server or use it as a digital signal for the PLC. The relay can also be used for alarming in case of retries, illegals, or other events. For more information refer to Chapter 3.

If only one power supply is used, the alarm contact is closed after 60 seconds after start-up. If two power sources are connected, the contact is open. When one of the power supplies fails for 3 seconds or more, the contact will close and the Power Indicator LED will blink. If you are using only one power source and wish to use the Relay contact, simply connect Power 1 to Power 2.

In the case of an interrupted power supply you can reset the contact by pressing the 'Reset' button. The contact will open and the LEDs will stop blinking.

The Alarm contact is also switched when the ProfiHub is in Redundant mode and one of the redundant paths fails.

The maximum power to be connected to the alarm contact is 24 VDC. The maximum current consumption is 500 mA.

## 2.7 Fiber optic backbone

Use the FO channels to create a fiber optic backbone to other ProfiHubs with FO channels or to ComBricks. Connect the DP copper cable from the master or DCS to one of the two copper channels (Fig. 13).

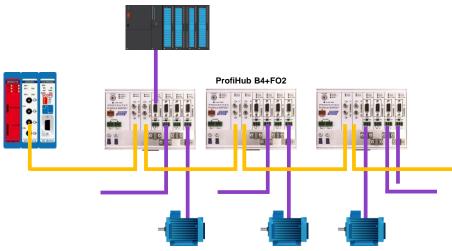

Fig. 13 - Fiber optic backbone

#### Pin layout of the screw terminals:

Pin "A": Green wirePin "B": Red wirePin "I": Indirect cable shieldingNote: Connecting the Indirect cable shielding is not required when the ground clips are used.

#### Testing

If a channel recognizes valid PROFIBUS messages from one or more connected devices, the RXOK LED of the corresponding channel should be blinking.

## 2.8 Calculating the delay time

Fiber optic applications require a delay time calculation to adjust the MinTSDR and Slottime (Tslot) busparameters in the configuration of the master(s). The B2FO2+R complies with the following formulas:

 $T_{SLOT} \ge Max_{TSDR} + ((FO_{length} \times FO_{delay}) + (N_{FO-modules} \times N_{delay})) \times 2$ 

- FO<sub>length</sub> = Total length of fiber optic cable in km
- FO<sub>delay</sub> = Delay of fiber optic cable per km in bit times (see table)
- N<sub>FO-modules</sub> = Number of fiber optic modules in cascade
- N<sub>delay</sub> = Delay of one fiber optic module (see table)

The delay time is multiplied by 2 for a request and response message

| Baudrate   | Max <sub>TSDR</sub> [Tbit] | FO <sub>delay</sub> [Tbit/km] | N <sub>delay</sub> Normal<br>mode [Tbit] | N <sub>delay</sub> Robust and<br>Red. Mode [Tbit] |
|------------|----------------------------|-------------------------------|------------------------------------------|---------------------------------------------------|
| 12 Mbps    | 800                        | 60                            | 7                                        | 16                                                |
| 6 Mbps     | 450                        | 30                            | 5                                        | 16                                                |
| 3 Mbps     | 250                        | 15                            | 4.5                                      | 15                                                |
| 1.5 Mbps   | 150                        | 7.5                           | 4                                        | 15                                                |
| 500 kbps   | 100                        | 2.5                           | 3                                        | 14                                                |
| 187.5 kbps | 60                         | 0.94                          | 3                                        | 14                                                |
| 93.75 kbps | 60                         | 0.47                          | 3                                        | 14                                                |
| 45.45 kbps | 400                        | 0.23                          | 3                                        | 14                                                |
| 19.2 kbps  | 60                         | 0.1                           | 3                                        | 14                                                |
| 9.6 kbps   | 60                         | 0.05                          | 3                                        | 14                                                |

Note: FO<sub>delay</sub>= (FO<sub>cable\_length</sub> / FO<sub>cablelatency</sub>)/ Bit<sub>time</sub> example FO<sub>delay</sub>, 1km, 1.5Mbps: (1000 m / 200 µsec/m) / 0.666 µsec = 7.5 Tbit/km

#### Example 1: 1.5 Mbps, 3 km FO cable, 2 units Normal mode

$$\begin{split} T_{SLOT} &\geq Max_{TSDR} + \left((FO_{length} \; x \; FO_{delay}) + \left(N_{FO-modules} \; x \; N_{delay}\right)\right) \; x \; 2 \\ T_{SLOT} &\geq 150 + \left((3 \; x \; 7.5) + (2 \; x \; 4)\right) \; x \; 2 \geq \textbf{211 bit times} \end{split}$$

#### Example 2: 1.5 Mbps, 3 km FO cable, 2 units Robust mode

$$\begin{split} T_{SLOT} &\geq Max_{TSDR} + ((FO_{length} \; x \; FO_{delay}) + (N_{FO-modules} \; x \; N_{delay})) \; x \; 2 \\ T_{SLOT} &\geq 150 + ((3 \; x \; 7.5) + (2 \; x \; 15)) \; x \; 2 \geq 255 \; bit \; times \end{split}$$

#### Example 3: 6 Mbps, 10 km FO cable (total line length), 10 units in cascade

$$\begin{split} T_{SLOT} &\geq Max_{TSDR} + \left( \left( FO_{length} \; x \; FO_{delay} \right) + \left( N_{FO-modules} \; x \; N_{delay} \right) \right) \; x \; 2 \\ T_{SLOT} &\geq 450 + \left( \left( 10 \; x \; 30 \right) + \left( 10 \; x \; 5 \right) \right) \; x \; 2 \geq 800 \; bit \; times \end{split}$$

### 2.9 Spur Segments

Connect the spur segments to the connectors of Channel 1 and 2 (Error! Reference source not found.). The second method is to place a PROFIBUS standardized plug on the DB9 connector of the specific Channel.

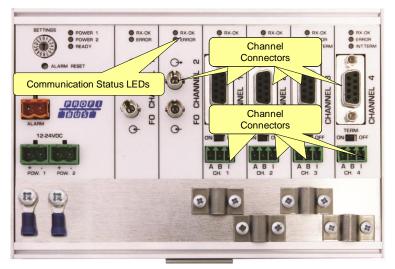

Fig. 14 - PROFIBUS DP spur connectors

#### Pin layout of the screw terminals:

Pin "A": Green wirePin "B": Red wirePin "I": Indirect cable shielding, for reducing EMC and noise in demanding areasNote: Connecting the Indirect cable shielding is not required when the ground clips are used.

#### Testing

If a Channel recognizes valid PROFIBUS messages from one or more connected devices, the RXOK LED of the Channel should be blinking.

## 2.10 Termination

The termination of the Channels have been set to ON by default, because it is assumed that the new segment is started at the ProfiHub (Error! Reference source not found.).

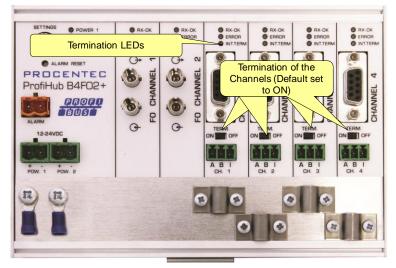

Fig. 15 - Termination switches

The termination LED of the corresponding Channel is activated when the termination switch is set to ON.

When the DB9 connector is used and the cable starts at the ProfiHub, it is recommended to use the termination on the DB9 plug and NOT the ProfiHub. This way, the connector can be removed while maintaining termination on the bus.

## 2.11 Baudrate switch

## 2.11.1B4FO2 (all serial numbers starting with 18 or lower)

If the serial number of your ProfiHub starts with <u>18 or lower</u>, follow this paragraph for the dipswitch settings.

The ProfiHub B4FO2 recognizes the transmission speed by default. If it is required that the ProfiHub B4FO2 is locked to a certain transmission speed, the baudrate switch should be set to the required value (Fig. 16).

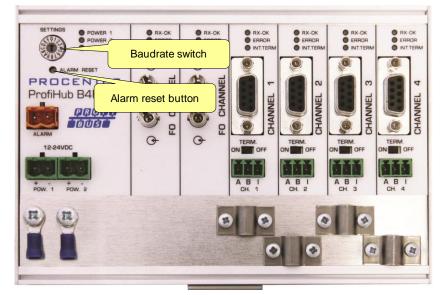

Fig. 16 - Baudrate speed switch

To set the rotary switch, use a 3 mm screwdriver.

#### Switch values:

- 0 = Normal repeating, Auto detect (default)
- 1 = 9.6 kbps
- 2 = 19.2 kbps
- 3 = 45.45 kbps
- 4 = 93.75 kbps
- 5 = 187.5 kbps
- 6 = 500 kbps
- 7 = 1500 kbps
- 8 = 3000 kbps
- 9 = 6000 kbps
- A = 12000 kbps
- B = Robust repeating, Auto baudrate detect
- C = Robust repeating, redundancy on copper channel 3 and 4
- D-F = Normal repeating, Auto detect

Please note that the position of the rotary switch is only sampled during start-up. Changing the position of the switch will not have effect during operation.

The auto baudrate detect feature will search for the correct baud rate within 10 seconds of receiving the first telegram. This baud rate lock will be lost after 50 seconds of incorrect or no message reception.

## 2.11.2 B4FO2+R (All serial numbers starting with 19 or higher)

If the serial number of your ProfiHub starts with <u>19 or higher</u>, follow this paragraph for the dipswitch settings.

To set the rotary switch, use a 3 mm screwdriver.

The rotary switch for the B4FO2+R has the following options: Switch values:

| Rotary<br>switch | Auto detect | Robust<br>repeating | Redundancy | Diagnostic<br>slave |
|------------------|-------------|---------------------|------------|---------------------|
| 0                | ٠           |                     |            |                     |
| 1                | •           | •                   |            |                     |
| 2                | •           | ٠                   | ٠          |                     |
| 3                | •           |                     |            | •                   |
| 4                | •           | •                   |            | •                   |
| 5                | •           | •                   | •          | •                   |
| 6-F              | •           |                     |            |                     |

A change of the rotary switch setting is immediately active without restarting the device.

The auto baudrate detect feature will search for the correct baud rate within 10 seconds of receiving the first telegram. This baud rate lock will be lost after 50 seconds of incorrect or no message reception.

In robust repeating mode, only messages starting with a valid PROFIBUS start delimiter are repeated (SD1, SD2, SD3, SD4 and Short Acknowledge). In Normal mode, every bit is transferred immediately onto the other channels.

## 2.12 Robust Repeating mode

The B4FO2+R has two repeating modes: normal ((rotary switch setting 0 and 3)) and Robust Repeating (rotary switch setting 1, 2, 4 or 5). In normal mode the bits are transferred directly on the other channel with a minimal delay (see Delay Times in the Technical Data chapter). In Robust mode, the first byte is checked to verify if the following bits are a real PROFIBUS message. If the byte is illegal, the message will not be transferred to the other channel. This helps network stability in EMC sensitive environments.

#### ATTENTION:

Using the ProfiHub B4FO2+R in Robust Repeating mode causes a delay in processing the telegrams. It is required to increase the default MinTSDR in the PLC busparameters slightly. Recommended is to increase the MinTSDR with a value according to the Delay Time table, column 'Robust Mode', described in the Technical Data chapter. Generally a MinTSDR of 25 is sufficient. If long fiber optic cables or many optical link modules (OLMs) are used, check paragraph **Error! Reference source not found.** for an example of the MinTSDR calculation.

## 2.13 Channel Redundancy

To use the Redundancy option of the B4FO2+R, set the rotary switch to 2 or 5. This enables the last two copper channels (3 and 4) to be one redundant path to another B4FO2+R, a B5+, to a redundant ComBricks, or to any other supporting product. See Fig. 17 for an example.

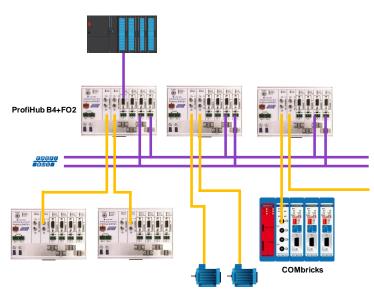

Fig. 17 - Redundant path between multiple ProfiHubs

The telegrams are transferred onto both redundant channels. The logic inside the ProfiHub determines which telegram is used to be transferred onto the other channels. A message received by a redundant channel is repeated on all other channels, except the other redundant channel. A message received by a normal channel is repeated on all other channels.

When one redundant cable breaks, the other cable ensures safe delivery of the telegram. In this event the built-in alarm contact will close. The red 'ERROR' LED will blink with an interval of 100ms. When the redundant path is fixed, press the 'ALARM RESET' pushbutton to reset the alarm.

#### ATTENTION:

Using the ProfiHub B4FO2+R in Redundancy mode causes a delay in processing the telegrams. It is required to increase the default MinTSDR in the PLC busparameters slightly. Recommended is to increase the MinTSDR with a value according to the Delay Time table, column 'Robust Mode', described in the Technical Data chapter. Generally a MinTSDR of 25 is sufficient. If long fiber optic cables or many optical link modules (OLMs) are used, check paragraph **Error! Reference source not found.** for an example of the MinTSDR calculation.

## 3. Diagnostics Device

The B4FO2+R comes with a built-in Diagnostics Device. The Diagnostics Device is a very versatile statistics/diagnostics logger. It can be used to keep track of the overall PROFIBUS network health and inform the PLC or DCS of any network failure such as repeats or illegals, missing ProfiHub termination, live list changes, or power supply problems. Audible or visible feedback is also possible by automatically switching the integrated alarm relay.

You can use a ComBricks to display the most important diagnostics of every channel. The information of this ProfiHub Diagnostics slave is displayed as follows:

| PROCENTEC                               |                           |                 |               |                       |                                             |                           |                      |               |               |
|-----------------------------------------|---------------------------|-----------------|---------------|-----------------------|---------------------------------------------|---------------------------|----------------------|---------------|---------------|
| ComBricks                               | IP address: 192.168.      | 13.237          | MAC addr      | ess: 9C:B2:0          |                                             |                           |                      | 0 days, 23:54 |               |
| COMDRICKS                               | Site:                     |                 |               | Tem                   | Temperature: 42°C System time: 4-Jan-2019 1 |                           |                      | Jan-2019 14:  | 08:07         |
| • <u>Status</u>                         | Company:                  |                 |               |                       | Co                                          | ountry:                   |                      |               |               |
| • <u>System log</u>                     | ProfiHub d                | iagnos          | stic sla      | ave inf               | o                                           |                           |                      |               |               |
| • <u>Channel list</u>                   |                           |                 |               |                       | -                                           |                           |                      |               |               |
| • <u>Diagnostic slave info</u>          | ProfiHub B4FO2+RD         | (Address: 24    | l (Lower-Leff | ) Serial# 10          | 2) 🔻                                        | Clear sale                | cted device          |               | Show overview |
| ProfiTrace OE:                          |                           |                 | (2010) 201    | ,, conain: re         | -/ -)                                       | Orear Sere                |                      |               | Show overview |
| • <u>Live list</u>                      | Diagnostic slave info     | )               |               |                       |                                             |                           |                      |               |               |
| • <u>Statistics</u>                     | Last update:              |                 |               |                       |                                             | 4 <b>-</b> ]a             | an-2019 14:07        | :56           |               |
| <u>Message recording</u>                | Profihub type and seria   | al number:      |               |                       |                                             | ProfiHub B                | 4FO2+RD (Ser         | ial#: 102)    |               |
| <u>Network event log</u>                | Profihub firmware vers    | ion:            |               |                       |                                             |                           | V2.0                 |               |               |
| <u>E-mail &amp; Log event config</u>    | Profihub diagnostic sla   | ve address:     |               |                       |                                             | 2                         | 4 (Lower-Left)       | )             |               |
| <ul> <li>Output event config</li> </ul> | Connected to this Com     | Bricks:         |               |                       |                                             | Network 1                 | L (Module 1, C       | hannel 1)     |               |
| <u>SNMP event config</u>                | Redundancy status:        |                 |               |                       |                                             | Red                       | undancy not u        | sed           |               |
| <u>Tag-name config</u>                  | Power 1 connected:        |                 |               |                       |                                             |                           | Yes                  |               |               |
| Special modules:                        | Power 2 connected:        |                 |               |                       |                                             |                           | Yes                  |               |               |
| <u>Oscilloscope images</u>              | Alarm status:             |                 |               |                       |                                             | Inactiv                   |                      |               | Reset alarm   |
| Oscilloscope errors                     | Alarm status:             |                 |               |                       |                                             | Inactiv                   | e                    |               | Reset alarm   |
| • Bargraph images                       |                           |                 |               |                       |                                             |                           |                      |               |               |
| <u>Oscilloscope config</u>              |                           |                 |               |                       |                                             |                           |                      |               |               |
| Config yration:                         | SETTINGS O POWER 1        | <b>0</b> //K.OK | 0 riscs       | © mick                | O INCK                                      | O INCK                    | O INCK               |               |               |
| General config                          | Provien a                 | O canca         | O miner       | O childh<br>B INTTERM | O critical<br>B INT TERM                    | O critical<br>O INTITICAL | O creon<br>B INTTERM |               |               |
| Network config                          | O ALARM RESET             | ÷               | ⊖-            |                       |                                             |                           |                      |               |               |
| • <u>IP config</u>                      | PROCENTEC<br>ProfiHub     | 0               | 0             |                       |                                             |                           |                      |               |               |
| Password & user config                  |                           | _               | -             |                       |                                             |                           |                      |               |               |
| • E-mail account config                 |                           | 0               | 0             |                       |                                             |                           | •                    |               |               |
| Device management                       | 12-24/00                  | o               | o             | ON CFF                | ON CFF                                      | ON CIF                    | ON CFF               |               |               |
| • <u>User message</u>                   | $\overline{\Omega\Omega}$ |                 |               |                       |                                             |                           |                      |               |               |
| Diagnostic slave config                 | POW.1 POW.2               |                 |               | Ă B I                 | Ă B I                                       | A B I                     | Å B I                |               |               |
| • <u>Update license</u>                 | 8.8                       |                 |               | 86                    | 86                                          | 88                        | 86                   |               |               |
| Not logged in.                          | <b>T</b> :                |                 |               |                       |                                             |                           |                      |               |               |
| Login                                   | Termination:<br>Illegals: | -               | -             | 0n<br>0               | 0n<br>0                                     | 0n<br>0                   | 0n<br>0              | Reset illega  | le            |
|                                         | Internal                  |                 |               |                       |                                             |                           |                      | Treset lilega | 15            |
|                                         | Diag slave                | FO Ch 1         | FO Ch 2       | Ch 1                  | Ch 2                                        | Ch 3                      | Ch 4                 |               |               |
|                                         | 24                        | 1               |               | 60                    |                                             |                           |                      |               |               |
|                                         |                           | 2               |               | 61                    |                                             |                           |                      |               |               |
|                                         |                           | 20              |               |                       |                                             |                           |                      |               |               |
|                                         |                           | <u>21</u><br>22 |               |                       |                                             |                           |                      |               |               |
|                                         |                           | 23              |               |                       |                                             |                           |                      |               |               |
|                                         |                           | 40              |               |                       |                                             |                           |                      |               |               |
|                                         |                           | 41              |               |                       |                                             |                           |                      |               |               |
|                                         |                           | 42              |               |                       |                                             |                           |                      |               |               |
| Fig. 18 - Information window            | of the Diagnostic s       | lave            |               |                       |                                             |                           |                      |               |               |

Fig. 18 - Information window of the Diagnostic slave

It displays the following information:

- Address and Tag-name of the Diagnostic slave
- Type and serial number of the Diagnostic slave
- Firmware version of the Diagnostic slave
- Connection to the Network, Module and Channel number of the ComBricks
- Redundancy status of the ProfiHub
- Power status of the ProfiHub
- Alarm status (of the relay)
- Termination status of all channels
- Illegal count for all channels
- A live list of all channels

For more information see the ComBricks manual, paragraph 'Diagnostic Slave info'.

The diagnostic information can also be read easily with ProfiTrace because the Diagnostic Device sends this data over PROFIBUS. This enables maintenance engineers to immediately identify the affected segment in case of cable problems or instrument failure. Having a Diagnostics Device in your network dramatically decreases downtime because problems can be solved much quicker; it tells you where to look. SCADA applications can make this even easier.

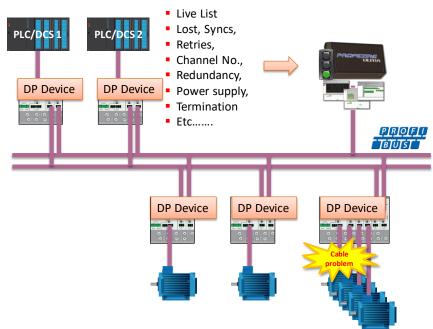

Fig. 19 – Cable problems or node loss can be identified by the ProfiHub channel, and send this information over PROFIBUS to the PLC. ProfiTrace can also read this.

The following statistics and events are continuously monitored:

| Events:                                     | Statistics:                        |
|---------------------------------------------|------------------------------------|
| Alarm Relay opened/closed                   | Losts                              |
| Cable Redundancy change                     | Syncs                              |
| Baudrate change                             | Repeats (total)                    |
| Power input changed                         | Repeats (max. changed in 1 cycle)  |
| Termination of Channel changed              | Illegals                           |
| Communication on Channel stopped/started    | Internal Diagnostics               |
| Livelist changed (station removed or added) | External Diagnostics               |
|                                             | Diagnostics while in Data Exchange |

All of these events and statistics can be transferred in four different ways, so that the PLC/DCS or user can be warned that something is happening in the PROFIBUS network: a PROFIBUS input message, a diagnostic message, an external diagnostics message, or it can trigger the built-in alarm relay.

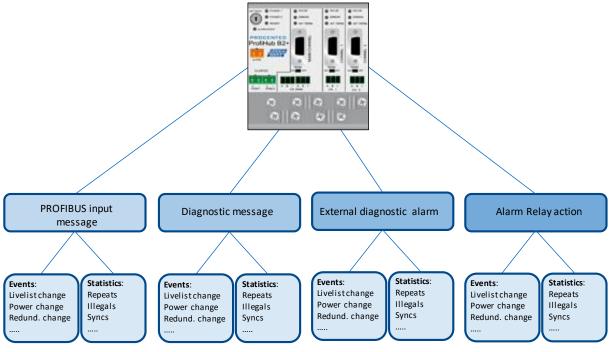

Fig. 20 - Ways of notifying the user in case of problems

## 3.1 Setting up the Diagnostics Device

## 3.1.1 Enabling the Diagnostics Device

To enable the Diagnostics Device in the ProfiHub, set the rotary switch on the top left side to position 3, 4 or 5 (for a complete list of rotary switch settings, refer to the Technical Data chapter). Next, power-cycle the device by removing power and applying the power again. The rotary switch position is only read during start-up of the ProfiHub.

## 3.1.2 Changing the default PROFIBUS address

By default the address of the Diagnostic Device is set to 126. To change the address, use a configuration tool which supports the 'Set Slave Address' command. Most configuration tools support this feature.

| Class 2 commands dialog  |                    |                                                  |
|--------------------------|--------------------|--------------------------------------------------|
| Set/Change Slave Address | Diagnostics   Inpu | uts & Outputs   Get Configuration   Network scan |
| Set Slave Address        |                    |                                                  |
|                          | 100                | Station address change successful!               |
| Current Address          | 126                |                                                  |
| New Address              | 20                 |                                                  |
| 🗖 Lock /                 | Address            |                                                  |
| Change Add               | tress              |                                                  |
|                          |                    |                                                  |
|                          |                    |                                                  |
|                          |                    |                                                  |
|                          |                    |                                                  |

Fig. 21 - ProfiCaptain changes the address from 126 to 20

## 3.1.3 GSD file

Locate and download the appropriate GSD file for the Diagnostics Device on www.procentec.com/downloads . The correct GSD file for the ProfiHub B4FO2+R is: **PROC6973.gsd**. The zip file also contains the corresponding .bmp (Bitmap) files. Import the GSD file into your configuration tool and insert the device in the PLC hardware configuration.

## 3.2 Configuring the Diagnostic Device

The Diagnostic Device has many configuration options. It can be configured modularly. This paragraph describes all the available options per module in list order.

## 3.2.1 Info data (mandatory module)

There is only one mandatory module, which is the first module in the list ("INFO DATA MANDATORY ON 1<sup>st</sup> SLOT"). It has 4 input bytes with the following meaning:

Byte 1: Input Identifier byte (always 0xDE) Byte 2: Device type byte (0xF4 is ProfiHub B4FO2+R) Byte 3: Version byte: 0x01 Byte 4: Data format byte (0x00 is Little Endian, 0x01 is Big Endian)

## 3.2.2 Alarm Confirmation

Input Identifier byte: 0x01

The Alarm Confirmation module has one Output, which can be used to reset the alarm. If the Alarm Relay has been triggered by any event, it can be reset by the PLC by sending 0x01 or higher to the output of this module.

## 3.2.3 Redundant Status

Input Identifier byte: 0x10

The next input byte is to indicate the status of the redundant path. It is divided in nibble 0..3 and 4..7.

| Nibble 1 (03) | Meaning                                       |
|---------------|-----------------------------------------------|
| 1 dec         | Redundancy not used                           |
| 2 dec         | Redundancy error left channel                 |
| 3 dec         | Redundancy error right channel                |
| 4 dec         | Redundancy error both channels                |
| 5 dec         | Redundancy OK                                 |
| Nibble 2 (47) |                                               |
| 1 dec         | Pending Alarm: Redundancy error left channel  |
| 2 dec         | Pending Alarm: Redundancy error right channel |
| 3 dec         | Pending Alarm: Redundancy error both channels |

Examples: 0x12 means Redundancy error on Left Channel, Pending alarm on Left Channel 0x05 means Redundancy OK

## 3.2.4 Baudrate Status

Input Identifier byte: 0x11

The next input byte is to indicate the baudrate lock status.

| Dec | Meaning              |
|-----|----------------------|
| 1   | No baudrate detected |
| 2   | 9.6 Kbit             |
| 3   | 19.2 Kbit            |
| 4   | 45.45 Kbit           |
| 5   | 93.75 Kbit           |
| 6   | 187.5 Kbit           |
| 7   | 500 Kbit             |
| 8   | 1.5 Mbit             |
| 9   | 3 Mbit               |
| 10  | 6 Mbit               |
| 11  | 12 Mbit              |

## 3.2.5 Relay Status

Input Identifier byte: 0x12

The next input byte is to indicate the alarm relay status.

| Hex Meaning |              |
|-------------|--------------|
| 00          | Relay is off |
| 01          | Relay is on  |

## 3.2.6 Power Status

Input Identifier byte: 0x13

The next input byte is to indicate the status of the power inputs.

| Nibble 1 (bit 03) | Meaning                           |
|-------------------|-----------------------------------|
| 0                 | Power 1 is active                 |
| 1                 | Power 2 is active                 |
| Nibble 2 (bit 47) |                                   |
| 4                 | Pending Alarm: Power 1 not active |
| 5                 | Pending Alarm: Power 2 not active |

Examples: 0x03: Power 1 and 2 are active

0x21: Power 1 is active, pending alarm: Power 2 not active

0x32: Power 2 is active, pending alarm: Power 1 and 2 not active (Relay should be reset in this case)

## 3.2.7 Termination Status

Input Identifier byte: 0x14

The next input byte is to indicate the status of the termination switches on the ProfiHub channels.

| Bit | Meaning                  |
|-----|--------------------------|
| 0   | 0                        |
| 1   | 0                        |
| 2   | Channel 1 termination ON |
| 3   | Channel 2 termination ON |
| 4   | Channel 3 termination ON |
| 5   | Channel 4 termination ON |

Examples: 0x3C = All terminations are ON 0x04 = Only Channel 1 termination is ON

## 3.2.8 Channel Status

Input Identifier byte: 0x15

The next input byte is to indicate the communication status of the individual channels.

| Meaning                       |
|-------------------------------|
| Communication on FO Channel 1 |
| Communication on FO Channel 2 |
| Communication on Channel 1    |
| Communication on Channel 2    |
| Communication on Channel 3    |
| Communication on Channel 4    |
|                               |

Examples: 0x06 = Communication on FO Channel 2 and Channel 1 0x01 = Communication on FO Channel 1

## 3.2.9 Livelist Status

Input Identifier byte: 0x20

The next input byte is to indicate which Channel is selected to display the Livelist status.

| Hex | Meaning                                   |
|-----|-------------------------------------------|
| 80  | Livelist of FO Channel 1                  |
| 81  | Livelist of FO Channel 2                  |
| 82  | Livelist of Channel 1                     |
| 83  | Livelist of Channel 2                     |
| 84  | Livelist of Channel 3                     |
| 85  | Livelist of Channel 4                     |
| 86  | Livelist of this ProfiHub                 |
| FF  | Livelist of all channels (entire network) |

The next 32 input bytes are used for the actual Livelist data. Each address uses two bits. So the first two bits of the first byte are for address 0, the next two bits of the first byte are for address 1 and so on. The bits are used to indicate if the station is a slave device, master device or both.

| Device:      | Bit 1: | Bit 0: |
|--------------|--------|--------|
| None         | 0      | 0      |
| Slave Device | 0      | 1      |
| Controller   | 1      | 0      |
| Both         | 1      | 1      |

Example: If there is a master device on address 2, and a slave device on address 3, then the first byte will be 0x60, because it will look like this:

| Bit   | 7      | 6   | 5     | 4     | 3   | 2      | 1     | 0     |
|-------|--------|-----|-------|-------|-----|--------|-------|-------|
| Value | 0      | 1   | 1     | 0     | 0   | 0      | 0     | 0     |
|       | Addres | s 3 | Addre | ess 2 | Add | ress 1 | Addre | ess 0 |

This module also has 2 Output bytes. The first Output byte is used to select the Livelist of a specific Channel. This selection can be read-back in the Input byte described above.

| Hex | Meaning                                   |
|-----|-------------------------------------------|
| 80  | Livelist of FO Channel 1                  |
| 81  | Livelist of FO Channel 2                  |
| 82  | Livelist of Channel 1                     |
| 83  | Livelist of Channel 2                     |
| 84  | Livelist of Channel 3                     |
| 85  | Livelist of Channel 4                     |
| 86  | Livelist of this ProfiHub                 |
| FF  | Livelist of all channels (entire network) |

The next Output byte can be used to reset the Livelist. Write 0x01 to this Output byte to reset the Livelist.

## 3.2.10Statistics (Short Format, Long Format)

Input Identifier byte: 0x30 (short format) or 0x31 (Long Format)

The next byte is used to display the current selection of statistics that it sends.

| Нех  | Meaning                                     |
|------|---------------------------------------------|
| 007E | Statistics for device 0126                  |
| 7F   | Statistics for undefined devices            |
| 80   | Statistics of FO channel 1                  |
| 81   | Statistics of FO Channel 2                  |
| 82   | Statistics of Channel 1                     |
| 83   | Statistics of Channel 2                     |
| 84   | Statistics of Channel 3                     |
| 85   | Statistics of Channel 4                     |
| 86   | Statistics of this ProfiHub                 |
| FF   | Statistics of all channels (entire network) |

The next 16 bytes (Short Format) or 32 bytes (Long Format) are used to transfer the statistics of the selected address, selected Channel or all Channels of the ProfiHub. Each statistic uses 2 bytes (Short Format, so a maximum of 65535 decimal per statistic) or 4 bytes (Long Format) and is sent in the following order:

- 1. Lost count
- 2. Sync count
- 3. Repeats total count
- 4. Repeats max per cycle count
- 5. Illegals count
- 6. Int. diagnostics count
- 7. Ext. diagnostics count
- 8. Diagnostics while in Data Exchange count

This module also has 2 output bytes. The first byte is used to configure the ProfiHub Statistics; you can choose which stations or Channels will display statistics. Configure it by sending the following output value:

| Hex  | Meaning                                     |
|------|---------------------------------------------|
| 007E | Statistics for device 0126                  |
| 7F   | Statistics for undefined devices            |
| 80   | Statistics of FO Channel 1                  |
| 81   | Statistics of FO Channel 2                  |
| 82   | Statistics of Channel 1                     |
| 83   | Statistics of Channel 2                     |
| 84   | Statistics of Channel 3                     |
| 85   | Statistics of Channel 4                     |
| 86   | Statistics of this ProfiHub                 |
| FF   | Statistics of all channels (entire network) |

The next output byte can be used for clearing the statistics. Please note that the selected statistics of ALL node addresses and/or ProfiHub channels are cleared, not only for the displayed address or channel.

| Bit | Meaning                           |
|-----|-----------------------------------|
| 0   | Clear LOST statistics             |
| 1   | Clear SYNC statistics             |
| 2   | Clear REPEATS TOTAL statistics    |
| 3   | Clear REPEATS MAX statistics      |
| 4   | Clear ILLEGALS statistics         |
| 5   | Clear INT. DIAG statistics        |
| 6   | Clear EXT. DIAG statistics        |
| 7   | Clear DIAG WHILE IN DX statistics |

Example: To clear all LOST and ILLEGALS statistics, send 0x11 To clear all statistics, send 0xFF

## 3.3 Parameterizing the Diagnostic Device

The Diagnostic Device has many user-definable parameters that can be changed, to alter the behaviour and options of the ProfiHub Diagnostics Device.

## 3.3.1 Diagnostics

The Diagnostics Device sends a diagnostic message on PROFIBUS whenever certain conditions are changed. These changes can be any of the following:

Livelist change (a station added or removed) Bitrate error Alarm relay active Power status changed (one of the two power sources added or removed) Redundancy status change (one of the redundant cables added or removed) Termination status change (a termination switch on the ProfiHub has been changed) Channel status change (communication stopped or started on a channel) Statistics change (any statistic has changed)

In your configuration tool you can toggle the diagnostics for each item.

| l | 🛐 GSD C   | onfigurati    | on dialog (c) 2003-2012 PROCENTEC                                                                                                    | C V1.3.6           |          |   |                 |           |
|---|-----------|---------------|----------------------------------------------------------------------------------------------------|--------------------|----------|---|-----------------|-----------|
| 1 | Module Se | election U    | ser Parameters   Module Parameters   :                                                                                                    | Standard k         | keywords |   |                 |           |
|   | User Defi | inable Para   | meters                                                                                                    |                    |          |   |                 |           |
|   | Offset    | Datatupe      | Reference Name                                                                                                    | Value              | Meaning  | • | Min. Value      | 0         |
| ſ | 3         | BitO          | Diag. on LiveList change                                                                                                    | 1                  | Enabled  |   | Max. Value      | 1         |
|   | 3         | Bit1          | Diag. on Baudrate status                                                                                                    | 1                  | Enabled  |   | Default Value:  | 1         |
|   | 3         | Bit2          | Diag. on Relay status                                                                                                    | 1                  | Enabled  |   | New Value:      | 1         |
|   | 3         | Bit3          | Diag. on Power status                                                                                                    | 1                  | Enabled  |   | New Value:      |           |
|   | 3         | Bit4          | Diag. on Redundancy status                                                                                                    | 1                  | Enabled  |   | Apply           | value     |
|   | 3         | Bit5          | Diag. on Termination status                                                                                                    | 1                  | Enabled  |   |                 |           |
|   | 3         | Bit6          | Diag. on Channel status                                                                                                    | 1                  | Enabled  |   | Reset To        | o Default |
|   | 4         | BitO          | STATISTIC. LOST CHANGED                                                                                                    | 1                  | Enabled  |   | AII 152.1       |           |
|   | 4         | Bit1          | STATISTIC: SYNC CHANGED                                                                                                    | 0                  | Disabled |   | Allowed Values: |           |
|   | 4         | Bit2          | STATISTIC: REPEATS TOTAL CHAN                                                                                                    |                    | Enabled  |   | Value Meanin    | -         |
|   | 4         | Bit3          | STATISTIC: REPEATS MAX. CHANGE                                                                                                    | 1                  | Enabled  |   | 0 Disable       | -         |
|   | 4         | Bit4          | STATISTIC: ILLEGALS CHANGED                                                                                                    | 1                  | Enabled  |   | 1 Enable        | d         |
|   | 4         | Bit5          | Statistic: Int. Diag changed                                                                                                    | 0                  | Disabled |   |                 |           |
|   | 4         | Bit6          | Statistic: Ext. Diag changed                                                                                                    | 0                  | Disabled |   |                 |           |
|   | 4         | Bit7          | Statistic: Diag in DX changed                                                                                                    | 0                  | Disabled | Ŧ |                 |           |
|   | ٠ 🗌       |               |                                                                                                    |                    | •        |   |                 |           |
|   | Raw para  | ameter info i | n Hex                                                                                                    |                    |          |   |                 |           |
|   | 00 00     | 00 00 7       | 3         0.4         0.5         0.6         0.7         0.8         0.9         0.4         0.8         0.7           1         D         0.0         0.3         2.0         0.4         0.5         0.1         0.0           1         D         0.0         0.2         0.0         0.4         0.5         0.1         0.0           1         D         0.0         0.0         0.0         0.4         0.5         0.1         0.0           1         D         0.0         0.0         0.0         0.4         0.5         0.1         0.0 | C OD OE<br>D OO OO |          |   |                 |           |
| _ |           |               | Ok                                                                                                    |                    | Cancel   |   |                 |           |

Fig. 22 - Screenshot of ProfiCaptain - User Parameter window

The 8<sup>th</sup> byte of a diagnostic message from the Diagnostic Device indicates which options have been enabled or disabled.

## 3.3.2 Statistics

You can choose which Statistics can trigger a diagnostic message, because not all statistics are interesting in all networks. For example, Syncs have been disabled by default because this is not a statistic that is suitable for PROFIBUS health monitoring.

| ſ | 🚳 GSD C   | onfiguratio   | on dialog (c) 2003-2012 PROCENTEC                                                                                                    | C V1.3.6   |          |   |                  |  |
|---|-----------|---------------|----------------------------------------------------------------------------------------------------|------------|----------|---|------------------|--|
|   | Module Se | election U    | ser Parameters   Module Parameters   !                                                                                                    | Standard k | eywords  |   |                  |  |
|   |           | inable Parar  |                                                                                                    |            |          |   |                  |  |
|   | Offset    |               |                                                                                                    | Value      | Meaning  |   | Min. Value 0     |  |
|   | 3         | Bit4          | Diag. on Redundancy status                                                                                                    | 1          | Enabled  |   | Max. Value 1     |  |
|   | 3         | Bit5          | Diag. on Termination status                                                                                                    | 1          | Enabled  |   | Default Value: 1 |  |
|   | 3         | Bit6          | Diag. on Channel status                                                                                                    | 1          | Enabled  |   |                  |  |
| X | 4         |               | STATISTIC: LOST CHANGED                                                                                                    | 1          | Enabled  |   | New Value: 1     |  |
|   | 4         | Bit1          | STATISTIC: SYNC CHANGED                                                                                                    | 0          | Disabled |   | Apply value      |  |
|   | 4         | Bit2          | STATISTIC: REPEATS TOTAL CHAN                                                                                                    | 1          | Enabled  |   |                  |  |
|   | 4         | Bit3          | STATISTIC: REPEATS MAX. CHANGE                                                                                                    | 1          | Enabled  |   | Reset To Default |  |
|   | 4         | Bit4          | STATISTIC: ILLEGALS CHANGED                                                                                                    | 1          | Enabled  |   |                  |  |
|   | 4         | Bit5          | Statistic: Int. Diag changed                                                                                                    | 0          | Disabled |   | Allowed Values:  |  |
|   | 4         | Bit6          | Statistic: Ext. Diag changed                                                                                                    | 0          | Disabled |   | Value Meaning    |  |
| V | 4         | Bit7          | Statistic: Diag in DX changed                                                                                                    | 0          | Disabled |   | 0 Disabled       |  |
|   | 5         | BitO          | ExtDiag. on LiveList change                                                                                                    | 0          | Disabled |   | 1 Enabled        |  |
|   | 5         | Bit1          | ExtDiag. on Baudrate error                                                                                                    | 0          | Disabled |   |                  |  |
|   | 5         | Bit2          | ExtDiag. on Power error                                                                                                    | 0          | Disabled |   |                  |  |
|   | 5         | Bit3          | ExtDiag. on Redundancy error                                                                                                    | 0          | Disabled | Ŧ |                  |  |
|   | ٠ 📃       |               |                                                                                                    |            | ۱.<br>۲  |   |                  |  |
|   | Raw para  | ameter info i | n Hex                                                                                                    |            |          |   |                  |  |
|   | 00 00     | 00 00 7F      | 0         05         06         07         08         09         0A         08         00           10         00         00         3E         00         0A         05         01         00           00         00         00         00         00         00         00         00         00         00         00         00         00         00         00         00         00         00         00         00         00         00         00         00         00         00         00         00         00         00         00         00         00         00         00         00         00         00         00         00         00         00         00         00         00         00         00         00         00         00         00         00         00         00         00         00         00         00         00         00         00         00         00         00         00         00         00         00         00         00         00         00         00         00         00         00         00         00         00         00         00         00 <td></td> <td></td> <td></td> <td></td> <td></td> |            |          |   |                  |  |
| - |           |               | Ok                                                                                                    |            | Cancel   |   |                  |  |

Fig. 23 – You can choose which statistics trigger a diagnostic message

The following Statistics can trigger a diagnostic message of the Diagnostic Device:

- Lost changed
- Sync changed
- Repeats (total) changed
- Repeats (max) changed
- Illegals changed
- Internal Diagnostics changed
- External Diagnostics changed
- Diagnostics in Data Exchange changed

## 3.3.3 Extended Diagnostics on Events change

For more critical applications you can choose to enable the 'Extended Diagnostics' option for each of the previously mentioned events. In the case of such an event, the Diagnostics Device will send out a diagnostics message with the 'Extended Diagnostic' bit on. In a Busmonitor tool such as ProfiTrace the extended diagnostics bit will appear as a red blinking square.

| 40                          | 41 |
|-----------------------------|----|
| ProfiHub-85+<br>Diagnostics | 51 |
| 60                          | 61 |

All Events described in paragraph 3.3.1 can trigger the Extended Diagnostic bit of the Diagnostic Device. By default, the Extended Diagnostic option is disabled. Each item can be enabled individually.

|   | GSD C    | Configuratio  | on dialog (c) 2003-2012 PROCENTE        | C V1.3.6 |          |   |            |       |            | × |
|---|----------|---------------|-----------------------------------------|----------|----------|---|------------|-------|------------|---|
|   | Module S | election U    | Iser Parameters Module Parameters       | Standard | keywords |   |            |       |            |   |
|   | User Def | inable Para   | meters                                  |          |          |   |            |       |            |   |
|   | Offset   | Datatype      | Reference Name                          | Value    | Meaning  |   | Min. Valu  | е     | 0          |   |
|   | 4        | Bit5          | Statistic: Int. Diag changed            | 0        | Disabled |   | Max. Valu  | ie    | 1          |   |
|   | 4        | Bit6          | Statistic: Ext. Diag changed            | 0        | Disabled |   | Default V. | alue: | 0          |   |
|   | 4        | Bit7          | Statistic: Diag in DX changed           | 0        | Disabled |   | New Valu   |       | 0          |   |
| T | 5        | Bit0          | ExtDiag. on LiveList change             | 0        | Disabled |   | New Valu   | e:    | lo         |   |
|   | 5        | Bit1          | ExtDiag. on Baudrate error              | 0        | Disabled |   |            | App   | y value    |   |
|   | 5        | Bit2          | ExtDiag. on Power error                 | 0        | Disabled |   |            |       | ,          |   |
|   | 5        | Bit3          | ExtDiag. on Redundancy error            | 0        | Disabled |   |            | Reset | To Default |   |
|   | 5        | Bit4          | ExtDiag. on Termination change          | 0        | Disabled |   |            |       |            |   |
|   | 5        | Bit5          | ExtDiag. on Channel change              | 0        | Disabled |   | Allowed V  | 4     |            | _ |
|   | 6        | Bit0          | ExtDiagStat: Lost changed               | 0        | Disabled |   | Value      | Mean  | -          |   |
|   | 6        | Bit1          | ExtDiagStat: Sync changed               | 0        | Disabled |   | 0          | Disab |            |   |
|   | 6        | Bit2          | ExtDiagStat: Reps. total changed        | 0        | Disabled |   | 1          | Enab  | ed         |   |
|   | 6        | Bit3          | ExtDiagStat: Reps. max. changed         | 0        | Disabled |   |            |       |            |   |
|   | 6        | Bit4          | ExtDiagStat: Illegals changed           | 0        | Disabled |   |            |       |            |   |
|   | 6        | Bit5          | ExtDiagStat: Int. Diag changed          | 0        | Disabled | - |            |       |            |   |
|   | •        |               |                                         |          | •        |   |            |       |            |   |
|   | Raw par  | ameter info i | in Hex                                  |          |          |   |            |       |            |   |
|   | 00       | 01 02 01      | 3 04 05 06 07 08 09 0A 0B (             |          |          |   |            |       |            |   |
|   |          | 00 00 78      |                                         |          |          |   |            |       |            |   |
|   |          |               | 0 00 00 00 00 00 00 00 00 00 00 00 00 0 | 00 00 00 | 00       |   |            |       |            |   |
|   |          |               |                                         |          |          |   |            |       |            |   |
|   |          |               |                                         |          |          |   |            |       |            |   |
|   |          |               |                                         |          |          |   | ,          |       |            |   |
|   |          |               | Ok                                      | 1        | Cancel   |   |            |       |            |   |
|   |          |               |                                         | -        |          |   |            |       |            |   |

## 3.3.4 Extended Diagnostics on Statistics change

The Extended Diagnostic option can also be enabled for each individual available statistic. This works the same way as the Events described in paragraph 3.3.3.

|   | GSD C      | onfiguratio   | on dialog (c) 2003-2012 PROCENTE              | C V1.3.6   |            |       |                 |            | • X  |
|---|------------|---------------|-----------------------------------------------|------------|------------|-------|-----------------|------------|------|
|   | vlodule Si | election U    | ser Parameters   Module Parameters            | Standard   | keuwords ) |       |                 |            | <br> |
|   |            | inable Para   |                                               | Standara   | Koymolds   |       |                 |            |      |
|   |            |               |                                               |            |            | _     |                 | _          |      |
|   | Offset     |               | Reference Name                                | Value      | Meaning    | - ^ I | Min. Value      | 0          |      |
|   | 5          | Bit3          | ExtDiag. on Redundancy error                  | 0          | Disabled   |       | Max. Value      | 1          |      |
|   | 5          | Bit4          | ExtDiag. on Termination change                | 0          | Disabled   |       | Default Value:  | 0          |      |
|   | 5          | Bit5          | ExtDiag. on Channel change                    | 0          | Disabled   |       | New Value:      | 0          |      |
| 1 | 6          | BitO          | ExtDiagStat: Lost changed                     | 0          | Disabled   | J     |                 | 1-         |      |
|   | 6          | Bit1          | ExtDiagStat: Sync changed                     | 0          | Disabled   |       | Appl            | y value    |      |
|   | 6          | Bit2          | ExtDiagStat: Reps. total changed              | 0          | Disabled   |       |                 |            |      |
|   | 6          | Bit3          | ExtDiagStat: Reps. max. changed               | 0          | Disabled   |       | Reset 1         | Fo Default |      |
|   | 6          | Bit4          | ExtDiagStat: Illegals changed                 | 0          | Disabled   | -     | Allowed Values: |            |      |
|   | 6          | Bit5          | ExtDiagStat: Int. Diag changed                | 0          | Disabled   | _     |                 |            |      |
|   | 6          | Bit6          | ExtDiagStat: Ext. Diag changed                | 0          | Disabled   |       | Value Mean      |            |      |
|   | 6          | Bit7          | ExtDiagStat: Diag in DX changed               | 0          | Disabled   |       | 0 Disab         |            |      |
|   | 7          | BitO          | Relay on LiveList Change                      | 0          | Disabled   |       | 1 Enabl         | ed         | _    |
|   | 7          | Bit1          | Relay on Baudrate change                      | 1          | Enabled    |       |                 |            |      |
|   | 7          | Bit2          | Relay on Power error                          | 1          | Enabled    |       |                 |            |      |
|   | 7          | Bit3          | Relay on Redundancy error                     | 1          | Enabled    | ÷     |                 |            |      |
|   | •          |               |                                               |            | •          |       |                 |            |      |
|   | Raw para   | ameter info i | in Hex                                        |            |            |       |                 |            |      |
|   |            | 01 02 01      | 3   04   05   06   07   08   09   04   08   0 | no loo loe | I DE L     |       |                 |            |      |
|   |            |               | F 1D 00 00 3E 00 0A 05 01 0                   |            |            |       |                 |            |      |
|   |            |               |                                               |            | ,          |       |                 |            |      |
|   | <u> </u>   | 00 00 00      |                                               |            |            |       |                 |            |      |
|   |            |               |                                               |            |            |       |                 |            |      |
|   |            |               |                                               |            |            |       | ,               |            |      |
|   |            |               | 81                                            | 1          | Council    |       |                 |            |      |
|   |            |               | Ok                                            |            | Cancel     |       |                 |            |      |

## 3.3.5 Alarm Relay on Events change

The Alarm Relay on the ProfiHub can be switched on each Event described in paragraph 3.3.1. When such an Event occurs, the Relay will be switched immediately without delay. The only Event that can delay the switching of the Alarm Relay is the Lost event.

|   |          | -             | on dialog (c) 2003-2012 PROCENTE                                                                                                    |            |          |   |            |       |            | • 🗙   |
|---|----------|---------------|----------------------------------------------------------------------------------------------------|------------|----------|---|------------|-------|------------|-------|
|   |          |               | Iser Parameters   Module Parameters                                                                                                    | Standard I | keywords |   |            |       |            |       |
|   | User Del | finable Para  | meters                                                                                                    |            |          |   |            |       |            |       |
|   | Offset   | Datatype      | Reference Name                                                                                                    | Value      | Meaning  |   | Min. Valu  | ie    | 0          |       |
|   | 6        | Bit5          | ExtDiagStat: Int. Diag changed                                                                                                    | 0          | Disabled |   | Max. Val   | ue    | 1          |       |
|   | 6        | Bit6          | ExtDiagStat: Ext. Diag changed                                                                                                    | 0          | Disabled |   | Default \  | alue: | 0          |       |
|   | 6        | Bit7          | ExtDiagStat: Diag in DX changed                                                                                                    | 0          | Disabled |   | New Val    | ue:   | 0          |       |
| Γ | 7        | BitO          | Relay on LiveList Change                                                                                                    | 0          | Disabled |   | 14699 9 01 | uc.   | 10         |       |
|   | 7        | Bit1          | Relay on Baudrate change                                                                                                    | 1          | Enabled  |   |            | Арр   | ly value   |       |
|   | 7        | Bit2          | Relay on Power error                                                                                                    | 1          | Enabled  |   |            |       | -          |       |
|   | 7        | Bit3          | Relay on Redundancy error                                                                                                    | 1          | Enabled  |   |            | Reset | To Default |       |
|   | 7        | Bit4          | Relay on Termination change                                                                                                    | 1          | Enabled  |   | Allowed    |       |            |       |
|   | 7        | Bit5          | Relay on Channel lost                                                                                                    | 1          | Enabled  |   |            |       |            | <br>_ |
| Γ | 8        | BitU          | RelayUnStat: Lost changed                                                                                                    | U          | Disabled |   | Value      | Mear  |            |       |
|   | 8        | Bit1          | RelayOnStat: Sync changed                                                                                                    | 0          | Disabled |   | 0          | Disat |            |       |
|   | 8        | Bit2          | RelayOnStat: Reps. total changed                                                                                                    | 0          | Disabled |   | 1          | Enab  | led        |       |
|   | 8        | Bit3          | RelayOnStat: Reps. max. changed                                                                                                    | 0          | Disabled |   |            |       |            |       |
|   | 8        | Bit4          | RelayOnStat: Illegals changed                                                                                                    | 0          | Disabled |   |            |       |            |       |
|   | 8        | Bit5          | RelayOnStat: Int. Diag changed                                                                                                    | 0          | Disabled | - |            |       |            |       |
|   | •        |               |                                                                                                    |            | 4        |   |            |       |            |       |
|   | Raw par  | ameter info i | in Hex                                                                                                    |            |          |   |            |       |            |       |
|   | 00 00    | 00 00 78      | 3         0.4         0.5         0.6         0.7         0.8         0.9         0.4         0.8           7         1.D         0.0         0.0 <b>3E</b> 0.0         0.4         0.5         0.1           0         0.0         0.0         0.0         0.0         0.0         0.0         0.1 |            |          |   |            |       |            |       |
| - |          |               |                                                                                                    | 1          | 1        |   | ,          |       |            |       |
|   |          |               | Ok                                                                                                    |            | Cancel   |   |            |       |            |       |

## 3.3.6 Alarm relay on Statistics change

The Alarm Relay on the ProfiHub can be switched (closed) on each change in Statistics, described in paragraph 3.3.2. When such an (enabled) Statistic change occurs, the Relay will be switched immediately without delay. The only Statistic that can delay the closing of the Alarm Relay is the Lost event.

|   |          | -            | on dialog (c) 2003-2012 PROCENTE                                            |          |                         |   |             |                   |           | • 🗙   |
|---|----------|--------------|-----------------------------------------------------------------------------|----------|-------------------------|---|-------------|-------------------|-----------|-------|
|   |          |              | Iser Parameters   Module Parameters                                         | Standard | keywords                |   |             |                   |           |       |
|   | User Del | finable Para | meters                                                                      |          |                         |   |             |                   |           |       |
|   | Offset   | Datatype     | Reference Name                                                              | Value    | Meaning                 |   | Min. Value  |                   | 0         |       |
|   | 7        | Bit2         | Relay on Power error                                                        | 1        | Enabled                 |   | Max. Value  |                   | 1         |       |
|   | 7        | Bit3         | Relay on Redundancy error                                                   | 1        | Enabled                 |   | Default Va  | lue:              | 0         |       |
|   | 7        | Bit4         | Relay on Termination change                                                 | 1        | Enabled                 |   | New Value   |                   | 0         |       |
|   | 7        | Bit5         | Relay on Channel lost                                                       | 1        | Enabled                 |   | THEYY VALUE |                   | lo.       |       |
| T | 8        | BitO         | RelayOnStat: Lost changed                                                   | 0        | Disabled                |   |             | Apply             | value     |       |
|   | 8        | Bit1         | RelayOnStat: Sync changed                                                   | 0        | Disabled                |   |             |                   |           |       |
|   | 8        | Bit2         | RelayOnStat: Reps. total changed                                            | 0        | Disabled                |   |             | Reset T           | o Default |       |
|   | 8        | Bit3         | RelayOnStat: Reps. max. changed                                             | 0        | Disabled                |   | Allowed Va  |                   |           |       |
|   | 8        | Bit4         | RelayOnStat: Illegals changed                                               | 0        | Disabled                |   |             | 1                 |           | <br>_ |
|   | 8        | Bit5         | RelayOnStat: Int. Diag changed                                              | 0        | Disabled                |   | Value       | Meani             | -         |       |
|   | 8        | Bit6         | RelayOnStat: Ext. Diag changed                                              | 0        | Disabled                |   | 0           | Disable<br>Enable |           |       |
|   | 8        | Bit7         | RelayOnStat: Diag in DX changed                                             | 0        | Disabled                |   | P           | Enable            | 90        |       |
|   | 9        | Uint8        | Diag change timeout (x 100msec)                                             | 10       |                         |   |             |                   |           |       |
|   | 10       | Uint8        | Device lost timeout (x 1sec)                                                | 5        |                         |   |             |                   |           |       |
|   | 11       | BitO         | Data format of 16/32 bits values                                            | 1        | Motorola, high-low-byte | Ŧ |             |                   |           |       |
|   | •        |              |                                                                             |          | +                       |   |             |                   |           |       |
|   | Raw par  | ameter info  | in Hex                                                                      |          |                         |   |             |                   |           |       |
|   | 00 00    | 00 00 71     | 3 04 05 06 07 08 09 0A 08 0<br>F 1D 00 00 3E 00 0A 05 01 0<br>0 00 00 00 00 |          |                         |   |             |                   |           |       |
| _ |          |              | Ok                                                                          |          | Cancel                  |   |             |                   |           | <br>  |

## 3.3.7 Changing the Diagnostics duration/timeout

You can change the duration of the Extended Diagnostics warning in steps of 100 milliseconds. The default value is 10, so 1 second. The maximum value is 255.

| Offset | Datatype     | Reference Name                                                                                                    | Value              | Meaning                 |    | Min. Value      | 0          |  |
|--------|--------------|----------------------------------------------------------------------------------------------------|--------------------|-------------------------|----|-----------------|------------|--|
| 7      | Bit2         | Relay on Power error                                                                                                    | 1                  | Enabled                 | _  | Max. Value      | - 255      |  |
| 7      | Bit3         | Relay on Redundancy error                                                                                                    | 1                  | Enabled                 |    | Default Value:  | 10         |  |
| 7      | Bit4         | Relay on Termination change                                                                                                    | 1                  | Enabled                 | _  |                 |            |  |
| 7      | Bit5         | Relay on Channel lost                                                                                                    | 1                  | Enabled                 | _  | New Value:      | 10         |  |
| 8      | BitO         | RelayOnStat: Lost changed                                                                                                    | 0                  | Disabled                |    | An              | ly value   |  |
| 8      | Bit1         | RelayOnStat: Sync changed                                                                                                    | 0                  | Disabled                | _  | Abt             | ny value   |  |
| 8      | Bit2         | RelayOnStat: Reps. total changed                                                                                                    | 0                  | Disabled                |    | Beset           | To Default |  |
| 8      | Bit3         | RelayOnStat: Reps. max. changed                                                                                                    | 0                  | Disabled                |    |                 |            |  |
| 8      | Bit4         | RelayOnStat: Illegals changed                                                                                                    | 0                  | Disabled                |    | Allowed Values: |            |  |
| 8      | Bit5         | RelayOnStat: Int. Diag changed                                                                                                    | 0                  | Disabled                |    | Value Mea       | ning       |  |
| 8      | Bit6         | RelayOnStat: Ext. Diag changed                                                                                                    | 0                  | Disabled                |    |                 |            |  |
| 9      | Bił7         | BelayOnStat: Diag in DX changed                                                                                                    | 0                  | Disabled                |    |                 |            |  |
| 9      | Uint8        | Diag change timeout (x 100msec)                                                                                                    | 10                 |                         |    |                 |            |  |
| 10     | Uint8        | Device lost timeout (x 1sec)                                                                                                    | 5                  |                         |    |                 |            |  |
| 11     | Bit0         | Data format of 16/32 bits values                                                                                                    | 1                  | Motorola, high-low-byte | -  |                 |            |  |
| •      |              |                                                                                                    |                    |                         | Þ. |                 |            |  |
| law pa | rameter info | in Hex                                                                                                    |                    |                         |    |                 |            |  |
| 00 00  | 00 00 7      | 3         04         05         06         07         08         09         0A         0B           F         1D         00         00         3E         00         0A         0B           0         00         00         00         00         0         0         0         0         0         0         0         0         0         0         0         0         0         0         0         0         0         0         0         0         0         0         0         0         0         0         0         0         0         0         0         0         0         0         0         0         0         0         0         0         0         0         0         0         0         0         0         0         0         0         0         0         0         0         0         0         0         0         0         0         0         0         0         0         0         0         0         0         0         0         0         0         0         0         0         0         0         0         0         0         0         0 | 0C 0D 0<br>00 00 0 |                         |    |                 |            |  |

## 3.3.8 Changing the Device Lost timeout

The Diagnostics Device waits for a certain time before it considers a slave to be lost. This works in a similar way as the ProfiTrace Live List, where the background turns yellow when a slave stops communicating. This timeout can be changed in steps of 1 second. Default value is 5, and maximum value is 255.

| GSD C    | Configurati  | on dialog (c) 2003-2012 PROCENTI    | EC V1.3.6 |                         |   |                 |            |   | • |
|----------|--------------|-------------------------------------|-----------|-------------------------|---|-----------------|------------|---|---|
| Module S | election L   | Iser Parameters   Module Parameters | Standard  | keywords                |   |                 |            |   |   |
| User Del | finable Para | meters                              |           |                         |   |                 |            |   |   |
| Offset   | Datatype     | Reference Name                      | Value     | Meaning                 |   | Min. Value      | 0          |   |   |
| 7        | Bit2         | Relay on Power error                | 1         | Enabled                 | _ | Max. Value      | 255        |   |   |
| 7        | Bit3         | Relay on Redundancy error           | 1         | Enabled                 |   | Default Value:  | 5          |   |   |
| 7        | Bit4         | Relay on Termination change         | 1         | Enabled                 |   |                 | -          |   |   |
| 7        | Bit5         | Relay on Channel lost               | 1         | Enabled                 |   | New Value:      | 5          |   |   |
| 8        | Bit0         | RelayOnStat: Lost changed           | 0         | Disabled                |   | Apr             | oly value  | 1 |   |
| 8        | Bit1         | RelayOnStat: Sync changed           | 0         | Disabled                |   |                 |            |   |   |
| 8        | Bit2         | RelayOnStat: Reps. total changed    | 0         | Disabled                |   | Reset           | To Default |   |   |
| 8        | Bit3         | RelayOnStat: Reps. max. changed     | 0         | Disabled                |   |                 |            |   |   |
| 8        | Bit4         | RelayOnStat: Illegals changed       | 0         | Disabled                |   | Allowed Values: |            |   |   |
| 8        | Bit5         | RelayOnStat: Int. Diag changed      | 0         | Disabled                |   | Value Mea       | ning       |   |   |
| 8        | Bit6         | RelayOnStat: Ext. Diag changed      | 0         | Disabled                |   |                 |            |   |   |
| 8        | Bit7         | RelayOnStat: Diag in DX changed     | 0         | Disabled                |   |                 |            |   |   |
| 9        | Llint8       | Diag change timeout (x 100msec)     | 10        |                         |   |                 |            |   |   |
| 10       | Uint8        | Device lost timeout (x 1sec)        | 5         |                         |   |                 |            |   |   |
| 11       | Bitū         | Data format of 16/32 bits values    | i         | Motoroia, high-low-byte | - |                 |            |   |   |
| •        |              |                                     |           |                         | • |                 |            |   |   |
| Raw par  | ameter info  | in Hex                              |           |                         |   |                 |            |   |   |
|          | lo1 lo2 lo   | 3 04 05 06 07 08 09 0A 0B           | oc lop lo | ELOF                    |   |                 |            |   |   |
|          |              |                                     | 00 00 0   |                         |   |                 |            |   |   |
|          |              |                                     |           |                         |   |                 |            |   |   |
|          |              |                                     |           |                         |   |                 |            |   |   |
|          |              |                                     |           |                         |   |                 |            |   |   |
|          |              |                                     |           |                         |   |                 |            |   |   |
|          |              | Ok                                  | 1         | Cancel                  |   |                 |            |   |   |
|          |              |                                     |           |                         |   |                 |            |   |   |

## 3.3.9 Changing the data format

The data format can be changed if needed. Default is Motorola, high-low-byte format. You can change it to Intel, low-high-byte format.

| fset   | Datatype    | Reference Name                   | Value    | Meaning                 |    | Min. Valu | е      | 0                   |
|--------|-------------|----------------------------------|----------|-------------------------|----|-----------|--------|---------------------|
|        | Bit2        | Relay on Power error             | 1        | Enabled                 | _  | Max. Valu | ie     | 1                   |
|        | Bit3        | Relay on Redundancy error        | 1        | Enabled                 |    | Default V |        | 1                   |
|        | Bit4        | Relay on Termination change      | 1        | Enabled                 |    |           |        |                     |
|        | Bit5        | Relay on Channel lost            | 1        | Enabled                 |    | New Valu  | ie:    | 1                   |
|        | Bit0        | RelayOnStat: Lost changed        | 0        | Disabled                |    |           | Ann    | ly value            |
|        | Bit1        | RelayOnStat: Sync changed        | 0        | Disabled                |    |           | - PP   | ling value          |
|        | Bit2        | RelayOnStat: Reps. total changed | 0        | Disabled                |    |           | Reset  | To Default          |
|        | Bit3        | RelayOnStat: Reps. max. changed  | 0        | Disabled                |    |           |        |                     |
|        | Bit4        | RelayOnStat: Illegals changed    | 0        | Disabled                |    | Allowed \ |        |                     |
|        | Bit5        | RelayOnStat: Int. Diag changed   | 0        | Disabled                |    | Value     | Mear   |                     |
|        | Bit6        | RelayOnStat: Ext. Diag changed   | 0        | Disabled                |    | 0         | Intel, | low-high-byte       |
|        | Bit7        | RelayOnStat: Diag in DX changed  | 0        | Disabled                |    | 1         | Moto   | rola, high-low-byte |
|        | Uint8       | Diag change timeout (x 100msec)  | 10       |                         |    |           |        |                     |
| 1      | Hint8       | Device lost timeout (x 1sec)     | 5        |                         |    |           |        |                     |
|        | Bit0        | Data format of 16/32 bits values |          | Motorola, high-low-byte | -  |           |        |                     |
|        |             |                                  |          |                         | P. |           |        |                     |
|        |             |                                  |          |                         |    |           |        |                     |
| w para | ameter info | in Hex                           |          |                         |    |           |        |                     |
| 00     | 01 02 0     | 3 04 05 06 07 08 09 0A 0B        | 0C 0D 08 | E OF                    |    |           |        |                     |
| 0 00   | 00 00 7     | F 1D 00 00 3E 00 0A 05 01        | 00 00 00 | 00 0                    |    |           |        |                     |
| 0 00   | 00 00 0     | 0 00 00 00 00                    |          |                         |    |           |        |                     |
| 100    | 00 00 0     |                                  |          |                         |    |           |        |                     |
|        |             |                                  |          |                         |    |           |        |                     |

### 3.4 ProfiTrace plugin for the Diagnostic Device

On the download section of www.procentec.com you can download a useful plugin for the Diagnostic Device. It interprets all messages to and from the Diagnostic Device and displays the data in the Info Panel of ProfiTrace.

### 3.4.1 Installing the Plugin

Once you have downloaded the file and extracted it to your hard drive, start ProfiTrace and choose 'Settings – Plugins' to bring up the Plugin window.

Click 'Install Plugin' and locate it on your harddrive. Next, click 'Enabled' so that ProfiTrace starts the plugin on startup.

|   | Loaded plugins Plugin in    | itialisation log |           |                          | -                                        |
|---|-----------------------------|------------------|-----------|--------------------------|------------------------------------------|
|   | Filename En                 | abled Vendor     |           | Version Descrip          | ption                                    |
|   | plg_diagnostic_Device Ye    | \$  PROCENTEC    |           | V1.0 Diagno              | stic device Plugin                       |
| 2 | lugin info & settings       |                  | 1         |                          |                                          |
|   |                             | General setup    |           | Description General info | P   Supported Ident Nrs                  |
|   | Capabilities:<br>Info Panel | Setup            | Enabled   | Version<br>Build :       | V1.0                                     |
|   | Message Scan                | Setup            | Enabled   | Vendor                   | PROCENTEC                                |
|   | Msg. Mem. record.           | Setup            | Enabled   |                          | RD<br>Vera                               |
|   | General msg. info           | Setup            | I Frabled | Development tool :       | Vera<br>Borland C++ Builder V6.0<br>V1.1 |
|   |                             |                  |           |                          |                                          |

### 3.4.2 Using the Plugin

When the Plugin is correctly started and you have a ProfiHub with Diagnostics Device running, click 'Start Message Recording' in ProfiTrace, and view the screen with messages (see Fig. 24). If you click on a data exchange message to or from a Diagnostics Device, you will see all the interpreted data bytes in the Info Panel. This is very useful for Troubleshooting activities.

A good example is the Statistics. These statistics are available per individual channel or station address (see paragraph 3.2.10), so it is easy to see the source of the problem.

| ile <u>A</u> ction F <u>i</u> lter <u>T</u> rigger <u>To</u> olbars <u>V</u> iew <u>R</u> e |                |                     | . 1           |                  |                |                               |                         |              |         |         |
|---------------------------------------------------------------------------------------------|----------------|---------------------|---------------|------------------|----------------|-------------------------------|-------------------------|--------------|---------|---------|
| rofiTrace 🔵 Overview ScopeWare Bargraph To                                                  | pology   Netwo | rk Manager   ProfiC | aptain        |                  |                |                               |                         |              |         |         |
| Load Data Save Data File viewer Setup rec                                                   | ord trigger    | Start message recor | ding Stop me: | ssage recordir   | ng Set re      | cord filter Set vi            | ew filter               |              |         |         |
| Init ProfiCore Ultra Close ProfiCore Ultra Auto-del                                         | ect baudrate   | Set baudrate        | vops 💌        | Wizard           |                |                               |                         |              |         |         |
| System activity: Live list : 💿 Message recording :                                          | Record to      | ofile: 🔀            | $\checkmark$  |                  |                |                               |                         |              |         |         |
| nfo Panel                                                                                   | 🔶 Live         | ist 💷 Messages      | Messages      | (with view filte | r applied) 🕴   | Station statistics            | view 📔 🔎 Data inspectio | n            |         |         |
| ramestructure: SD2 message<br>Source address: 20                                            | Setup Se       | earch Searc         | Search Dov    | vn 📃 Rav         | frames 🗔       | Stick To Bottom               |                         |              |         |         |
| Model Name: ProfiHub-B2+ Diagnostics                                                        | FrameNr        | Timestamp           | At tion       | Frame            | Addr           | Service                       | Msg type                | Reg/Res SAPS | DataLen | Data    |
| Destination address: 1                                                                      | 0              | 11-Jul-2            |               | SD2              | 1<-20          | DT                            | Data Exchange           | Res          | 64      | 00 01 0 |
| rametype: Response message                                                                  | 1              | 11-Jul-2            |               | SD4              | 1->1           | Token pass                    | Pass token              | Res          | 03      | 00 01 0 |
| anoype. Hotpottoo moordgo                                                                   | 2              | 11-Jul-2            |               | SD2              | 1->20          | SRD HIGH                      | Data Exchange           | Reg          | 4       | FF 00 1 |
| ROFIBUS DP-VO Message:                                                                      | 3              | 11-Jul-2            |               | SD2              | 1<-20          | DL                            | Data Exchange           | Res          | 64      | 00 01 0 |
| Data Exchange (Con/Res)                                                                     |                | 11-Jul-2            |               | SD2              | 1~>1           | Token pass                    | Pass token              | Res          | 64      | 00 01 0 |
|                                                                                             | 5              | 11-Jul-2            |               | SD2              | 1->20          | SRD HIGH                      | Data Exchange           | Reg          | 4       | FF 00   |
| agnostic device plugin info:                                                                |                | 11-Jul-2            |               | SD2              | 1<-20          | DL                            | Data Exchange           | Res          | *<br>64 | 00 01   |
| vice type: B2+                                                                              |                | 11-Jul-2            |               | SD1              | 1~>22          | FDL Status                    | Data Exchang            | Reg          | 03      | 00 01   |
| ersion: 0x01                                                                                | la la          | 11-Jul-2            |               | SD1              | 1->1           | Token pass                    | Pass token              | Red          |         |         |
| ta format: Motorola, high-low-byte                                                          | å              | 11-Jul-2            |               | SD2              | 1->20          | SRD HIGH                      | Data Exchange           |              | 4       | FF 00   |
|                                                                                             | 10             | 11-Jul-2            |               | SD2<br>SD2       | 1<-20          | SKD_HIGH                      | Data Exchange           | Res          | 4<br>64 | 00 01   |
| atus cable redundancy: Redundancy not used                                                  | 11             | 11-Jul-2            |               | SD2<br>SD4       | 1->1           | Token pass                    | Pass token              | Res          | 64      | 00 01   |
|                                                                                             | 12             | 11-Jul-2            |               | SD2              | 1->20          | SRD HIGH                      | Data Exchange           | Reg          | 4       | FF 00   |
| lav status: Relav is on                                                                     | 13             | 11-Jul-2            |               | SD2              | 1<-20          | SKD_HIGH                      | Data Exchange           | Res          | 64      | 00 01   |
|                                                                                             | 14             | 11-Jul-2            |               | SD2<br>SD4       | 1~~20          | Token pass                    | Pass token              | Res          | 64      | 00 01   |
| wer status:                                                                                 | 15             | 11-Jul-2            |               | SD4              | 1->1           | SRD HIGH                      | Data Exchange           | Reg          | 4       | FF 00   |
| ower 1 active                                                                               | 16             | 11-Jul-2            |               | SD2<br>SD2       | 1<-20          | SKD_HIGH                      | Data Exchange           | Res          | 4<br>64 | 00 01   |
| ending alarm: Power 2 not active                                                            | 17             | 11-Jul-2            |               | SD2<br>SD4       | 1->1           | Token pass                    | Pass token              | Res          | 0.4     | 00 01   |
|                                                                                             | 18             | 11-Jul-2            |               | SD2              | 1->20          | SRD HIGH                      | Data Exchange           | Rea          | 4       | FF 00   |
| ermination:                                                                                 | 19             | 11-Jul-2            |               | SD2              | 1<-20          | SRD_HIGH                      | Data Exchange           | Res          | 4<br>64 | 00 01   |
| in channel termination                                                                      | 20             | 11-Jul-2            |               | SD2<br>SD4       | 1~~20          | Token pass                    | Pass token              | Res          | 64      | 00 01   |
| nannel 1 termination                                                                        | 20             | 11-Jul-2            |               | SD4<br>SD2       | 1->1           | SRD HIGH                      | Data Exchange           | Rea          | 4       | FF 00   |
|                                                                                             | 21             | 11-Jul-2            |               | SD2              | 1<-20          |                               | Data Exchange           | Res          | 4<br>64 | 00 01   |
| ve list information:                                                                        | 22             | 11-Jul-2            |               | SD2<br>SD4       | 1->1           | <mark>DL</mark><br>Token pass | Pass token              | Res          | 64      | 00 01   |
| urrent Selection:                                                                           | 23             | 11-Jul-2            |               | SD4<br>SD2       | 1->20          | SRD HIGH                      | Data Exchange           | Rea          | 4       | FF 00   |
| mplete device                                                                               | 24             | 11-Jul-2            |               | SD2              | 1<-20          | SKD_HIGH                      | Data Exchange           | Res          | 4<br>64 | 00 01   |
| sters: 1:                                                                                   | 25             | 11-Jul-2            |               | SD2<br>SD4       | 1~~20          | Token pass                    | Pass token              | Res          | 04      | 00 01   |
| aves: 20:50:                                                                                | 26             | 11-Jul-2            |               | SD4<br>SD2       | 1->1           | SRD HIGH                      | Data Exchange           | _            | 4       | FF 00   |
|                                                                                             | 27             | 11-Jul-2            |               | SD2              | 1->20          |                               | Data Exchange           | Reg<br>Res   | 4<br>64 | 00 01   |
| atistics data:                                                                              | 28             | 11-Jul-2            |               | SD2<br>SD4       | 1->1           | DL                            |                         | Kes          | 64      | 00 01   |
| rrent Selection: Complete device                                                            |                |                     |               |                  | -              | Token pass                    | Pass token              | -            |         |         |
| est count: 1                                                                                | 30             | 11-Jul-2            |               | SD2<br>SD2       | 1->20<br>1<-20 | SRD_HIGH                      | Data Exchange           | Req          | 4       | FF 00   |
| nc count: 25                                                                                | 31             | 11-Jul-2            |               | SD2<br>SD4       |                |                               | Data Exchange           | Res          | 64      | 00 01   |
| otal repeat count: 2                                                                        |                |                     |               |                  | 1->1           | Token pass                    | Pass token              | -            |         |         |
| ax repeat count: 1                                                                          | 33             | 11-Jul-2            |               | SD2              | 1->20          | SRD HIGH                      | Data Exchange           | Req          | 4       | FF 00   |
| legal count: 217                                                                            |                |                     |               |                  |                |                               |                         |              |         |         |
| ternal diagnose count: 4                                                                    | <u> </u>       |                     |               |                  |                |                               |                         |              |         |         |
| iternal diagnose count: 4                                                                   |                | 1 01 01 10 01 12    |               |                  |                |                               | 00 00 00 10 00 00 0     |              |         |         |

Fig. 24 - Info Panel with ProfiHub Diagnostics information

## 4. Technical Data ProfiHub B4FO2+R

| Technical Data ProfiHub B4FO2+R                                                              |                                                                              |  |  |  |
|----------------------------------------------------------------------------------------------|------------------------------------------------------------------------------|--|--|--|
| Dimensions and weight                                                                        |                                                                              |  |  |  |
| Dimensions L x W x H (mm)167 x 113 x 43 mm (excluding DIN-rail and plug-able<br>connectors). |                                                                              |  |  |  |
| Weight                                                                                       | 495 g (excluding plug-able connectors, cable brackets and packing material). |  |  |  |
| Mounting DIN-rail type                                                                       | 35mm × 7.5mm (EN 50022, BS 5584, DIN 46277-3)                                |  |  |  |
| Ambient conditions                                                                           |                                                                              |  |  |  |
| Operating temperature                                                                        | -25 to +70° Celsius<br>-13 to +158° Fahrenheit                               |  |  |  |
| Isolation class                                                                              | IP 20 (IEC/EN 60529, DIN 40050)                                              |  |  |  |

| Protocol and timing specifications  |                                                                                                    |  |  |  |  |  |
|-------------------------------------|----------------------------------------------------------------------------------------------------|--|--|--|--|--|
| Supported Protocols                 | DP-V0, DP- V1, DP-V2, FDL, MPI, FMS, PROFIsafe, PROFIdrive and any other FDL based protocol.                                                                                                    |  |  |  |  |  |
| Transmission speed                  | 9.6 kbps to 12 Mbps (including 45.45 kbps)                                                                                                    |  |  |  |  |  |
| Transmission speed detection        | Auto detect                                                                                                    |  |  |  |  |  |
| Transmission speed switch           | RotaryAutoRobustRedundancyDiagnosticswitchdetectrepeatingslave                                                                                                    |  |  |  |  |  |
|                                     |                                                                                                    |  |  |  |  |  |
|                                     | 2 • • •                                                                                                    |  |  |  |  |  |
|                                     | 3 • •                                                                                                    |  |  |  |  |  |
|                                     |                                                                                                    |  |  |  |  |  |
|                                     | Other •                                                                                                    |  |  |  |  |  |
|                                     | For older ProfiHubs refer to paragraph 2.11.1                                                                                                    |  |  |  |  |  |
| Transmission speed detection time   | < 10 s detection and 50 s baudrate switchover time.                                                                                                    |  |  |  |  |  |
| Data delay time Unit                | At baudrateNormal modeRobust/Redundant mode9.6 - 500 kbps3.0 Tbit14 Tbit1.5 Mbps4.0 Tbit15 Tbit3 Mbps4.5 Tbit15 Tbit6 Mbps5.0 Tbit16 Tbit12 Mbps7.0 Tbit18 Tbit                                                                                                    |  |  |  |  |  |
| Jitter per message frame            | 0.0625 Tbit at 9.6 Kbps - 3 Mbps<br>0.125 Tbit at 6 Mbps<br>0.25 Tbit at 12 Mbps                                                                                                    |  |  |  |  |  |
| Deviation                           | 2 bit times (over the complete message) for received messages is allowed and is corrected to nominal speed when transmitted.                                                                                                    |  |  |  |  |  |
| Fiber optic cable delay calculation | $T_{SLOT} \ge Max_{TSDR} + ((FO_{length} \times FO_{delay}) + (N_{FO-modules} \times N_{delay})) \times 2$                                                                                                    |  |  |  |  |  |
|                                     | <ul> <li>FO<sub>length</sub> = Total length of fiber optic cable in km</li> <li>FO<sub>delay</sub> = Delay of fiber optic cable per km in bit</li> <li>N<sub>FO-modules</sub> = Number of fiber optic modules in cascade</li> <li>N<sub>delay</sub> = Delay of one fiber optic module</li> </ul> |  |  |  |  |  |
|                                     | The delay time is multiplied by 2 for a request and response message                                                                                                    |  |  |  |  |  |
|                                     | Example 1: 1.5 Mbps, 3 km FO cable, 2 units Normal mode<br>FO <sub>delay</sub> = (FO <sub>cable_length</sub> / FO <sub>cablelatency</sub> )/ Bit <sub>time</sub><br>FO <sub>delay</sub> , = (1000 m / 200 μsec/m ) / 0.666 μsec = 7.5 Tbit/km                                                    |  |  |  |  |  |
|                                     | $T_{SLOT} \ge Max_{TSDR} + ((FO_{length} \times FO_{delay}) + (N_{FO-modules} \times N_{delay})) \times 2$<br>$T_{SLOT} \ge 150 + ((3 \times 7.5) + (2 \times 4)) \times 2 \ge 211 \text{ bit times}$                                                                                            |  |  |  |  |  |

| PROFIBUS Fiber Optic cable specifications |                                                                        |                                                                                              |
|-------------------------------------------|------------------------------------------------------------------------|----------------------------------------------------------------------------------------------|
| Fiber types                               | Multimode G50/125 μm                                                   | ISO/IEC 11801 (OM2 or better)<br>IEC 60793-2-10 type A1a<br>TIA/EIA 492AAAB-A<br>ITU-651.1   |
|                                           | Multimode G62.5/125 μm                                                 | ISO/IEC 11801 (OM1)<br>IEC 60793-2-10 type A1b<br>TIA/EIA 492AAAA<br>ITU-651.1               |
|                                           | PCF/HCS 200/230 μm                                                     |                                                                                              |
| Wavelength                                | 850 nm<br>Compatible with Hirschma<br>G11/G12/G21/G22                  | nn OZD Profi 12M, Siemens OLM                                                                |
| Range                                     | G62.5/125 μm (3.5 dB/km)                                               | km (baud rate independent)<br>: 3 km (baud rate independent)<br>00 m (baud rate independent) |
| Optical Power budget                      | G50/125 μm: -15.8 dBm<br>G62.5/125 μm: -12 dBm<br>200/230 μm: -4.5 dBm |                                                                                              |
| Connectors                                | 4x ST / BFOC                                                           |                                                                                              |
| Redundancy                                | No                                                                     |                                                                                              |

| PROFIBUS copper cable specifications               | ;                                                                                                    |                                                                         |                                                                  |  |  |
|----------------------------------------------------|----------------------------------------------------------------------------------------------------|-------------------------------------------------------------------------|------------------------------------------------------------------|--|--|
| Cable lengths                                      | 1200 m at 9.6 kbp<br>1000 m at 187.5 k<br>400 m at 500 kbp<br>200 m at 1.5 Mbp<br>100 m at 3 Mbps                | kbps<br>s<br>os                                                         |                                                                  |  |  |
| Cable thickness<br>Wire diameter<br>Wire type      | 10 mm (when the<br>< 2.5 mm <sup>2</sup><br>Stranded or Solid                                                    | e ground rail is used)                                                  |                                                                  |  |  |
| Number of devices                                  |                                                                                                    |                                                                         | rofiHubs, OLMs etc.)                                             |  |  |
| Termination                                        | Integrated and sv                                                                                                | vitchable.<br>ng to IEC 61158 (390/                                     |                                                                  |  |  |
| Redundancy                                         | Yes (channel 3 an                                                                                                | d 4)                                                                    |                                                                  |  |  |
| Cascading depth                                    | No limits (only lim                                                                                              | No limits (only limited by busparameters of the master)                 |                                                                  |  |  |
|                                                    | With standard bu<br>At baudrate N<br>9.6 kbps<br>19.2 kbps<br>45.45 kbps<br>93.75 kbps<br>187.5 kbps<br>500 kbps | sparameters:<br>lormal mode[units]<br>6<br>6<br>39<br>6<br>6<br>6<br>16 | Robust mode[units]<br>1<br>1<br>8<br>1<br>1<br>1<br>3            |  |  |
|                                                    | 1.5 Mbps<br>3 Mbps                                                                                               | 20<br>17                                                                | 5<br>5<br>4                                                      |  |  |
|                                                    | 6 Mbps<br>12 Mbps                                                                                                | 13<br>13                                                                | 4<br>5                                                           |  |  |
|                                                    | Tslot :<br>Number cascadin<br>Data_delay_time                                                                    | g units = (Tslot - max<br>_unit)                                        | ding units with adjusted<br>Tsdr) / (2 ×<br>obust mode see table |  |  |
| PROFIBUS Diagnostics Device Specific               | ations                                                                                                    |                                                                         |                                                                  |  |  |
| Supported protocol<br>Ident Number<br>GSD filename | DP-V0<br>6973<br>PROC6973.gsd                                                                                    |                                                                         |                                                                  |  |  |
| Bus address                                        | 0-126 (software a                                                                                                | ddress only, set by s                                                   | oftware, default 126)                                            |  |  |
| Transmission speed<br>Transmission speed detection | 9.6 kbps to 12 Mb<br>Auto Detect                                                                                 | ops (including 45.45 k                                                  | kbps)                                                            |  |  |
| Maximum transferrable data                         | 85 bytes input an                                                                                                | d 5 bytes output                                                        |                                                                  |  |  |

| Power supply specifications                                                                          |                                                                                                    |
|----------------------------------------------------------------------------------------------------|----------------------------------------------------------------------------------------------------|
| Power source                                                                                         | Limited Power Source (LPS) or NEC Class 2 or CEC Class 2                                                                                                    |
| Power supply operating voltage<br>Power supply absolute max. rated voltage<br>Redundant power supply | 12 to 24 VDC<br>9 to 31 VDC<br>Yes                                                                                                    |
| Current consumption<br>Power dissipation                                                             | 300 mA (all Channels fully loaded)<br>Max 4.5 W                                                                                                    |
| Reverse polarity protection<br>Cable thickness<br>Wire diameter                                      | Yes<br>10 mm (when the ground rail is used)<br>< 2.5 mm <sup>2</sup>                                                                                                    |
| Alarm contact                                                                                        |                                                                                                    |
| Voltage<br>Current                                                                                   | Max. 24 V DC<br>Max. 0.5 A                                                                                                    |
| Connector lay-out                                                                                    |                                                                                                    |
| 2x Power supply POW 1 and POW 2                                                                      | Plug-able screw connector, pitch 5,08 mm<br>Pin + : 12 to 24 VDC<br>Pin - : 0 V<br>Screw: Shield                                                                                                    |
| Alarm contact                                                                                        | <u>Plug-able screw connector, pitch 5,08 mm</u><br>Pin 1: relay contact (potential-free)<br>Pin 2: relay contact (potential-free)                                                                                                    |
| PROFIBUS FO Channel 1 to 2                                                                           | <u>Fiber optic SC connector</u><br><u>O-&gt;: TX</u><br><u>O&lt;-: RX</u>                                                                                                    |
| PROFIBUS Screw terminals Channel 1 to 4                                                              | <u>Plug-able screw terminal, pitch 3,81 mm</u><br>Pin A: PROFIBUS A (green wire)<br>Pin B: PROFIBUS B (red wire)<br>Pin I : Indirect shield                                                                                            |
| PROFIBUS DB9 Channel 1 to 4                                                                          | D Sub connector, 9 contacts (PROFIBUS specification)<br>Pin 1: N.C.<br>Pin 2: N.C.<br>Pin 3: PROFIBUS - B<br>Pin 4: PROFIBUS - RTS<br>Pin 5: GND<br>Pin 6: VPP<br>Pin 7: N.C.<br>Pin 8: PROFIBUS - A<br>Pin 9: N.C.<br>Housing: Shield |
|                                                                                                    | Shield is connected internally to the DIN-rail<br>Pin I is connected internally with 10nF/1MOhm to shield.                                                                                                    |

| Standards and approvals |                                                                                                    |  |
|-------------------------|----------------------------------------------------------------------------------------------------|--|
| CE                      | EMC Directive 2014/30/EU, class B Digital Device<br>RoHs Directive 2011/65/EU                                |  |
| FCC                     | 47 CFR 15, Unintentional Radiator, class B Digital Device.                                                   |  |
| UL                      | Report reference: E365044-A1-UL                                                                              |  |
|                         | Standards for safety: UL 60950-1, Information Technology<br>Equipment - Safety - Part 1 General Requirements |  |
|                         | CAN/CSA C22.2 No. 60950-1-07, Information Technology<br>Equipment - Safety - Part 1: General Requirements    |  |

# 5. Sales offices and distributors

| HEADQUARTERS                                                | T                                                        |
|-------------------------------------------------------------|----------------------------------------------------------|
| PROCENTEC<br>Klopperman 16                                  | T: +31 (0)174 671 800<br>F: +31 (0)174 671 801           |
| 2292 JD WATERINGEN                                          | E: info@procentec.com                                    |
| Netherlands                                                 | W: www.procentec.com                                     |
|                                                             |                                                          |
| ARGENTINA                                                   |                                                          |
| eFALCOM                                                     | T: +54 237 46 31 151                                     |
| Alcorta 2411<br>B1744 - Moreno                              | F: +54 237 46 31 150<br>E: santiago.falcomer@efalcom.com |
| Buenos Aires                                                | W: www.efalcom.com                                       |
| Argentina                                                   |                                                          |
| AUSTRIA                                                     |                                                          |
| RELISTE                                                     | T: +43 2236 315 25-25                                    |
| Enzersdorfer Straße 8-10                                    | F: +43 2236 315 25-25                                    |
| A-2345 Brunn am Gebirge                                     | E: office@reliste.at                                     |
| Austria                                                     | W: www.relise.at                                         |
| AUSTRALIA                                                   |                                                          |
|                                                             | T: +61 2 4964 8548                                       |
| IS Systems Pty Limited<br>14 Laverick Ave.,                 | T: +61 2 4964 8548<br>F: +61 2 4964 8877                 |
| Tomago                                                      | E: fritz.woller@issystems.com.au                         |
| NSW, Australia, 2322                                        | W: www.issystems.com.au                                  |
|                                                             |                                                          |
| Pentair Flow Control Pacific 1 Percival Road                | T: +61 2 4448 0466<br>F: +61 2 4423 3232                 |
| Smithfield                                                  | F: +01 2 4423 3232<br>E: sharee.hazell@pentair.com.au    |
| NSW, Australia, 2164                                        | W: www.profibuscentre.com.au                             |
|                                                             |                                                          |
| BELGIUM and LUXEMBOURG                                      |                                                          |
| Bintz Technics N.V.                                         | T: +32 2 720 49 16                                       |
| Brixtonlaan 23<br>B-1930 Zaventem                           | F: +32 2 720 37 50<br>E: bloemen@bintz.be                |
| Belgium                                                     | W: www.bintz.be                                          |
| BRAZIL                                                      |                                                          |
|                                                             |                                                          |
| Westcon Instrument. Indl Ltda<br>Rual Alvaro Rodrigues, 257 | T: +55 11 5561-7488<br>F: +55 11 5093-2592               |
| São Paulo – SP                                              | E: paolo@wii.com.br                                      |
| Brazil - CEP 04582-000                                      | W: www.wii.com.br                                        |
| CANADA                                                      |                                                          |
|                                                             | T: +1 403 225 1986                                       |
| Streamline Process Management Inc.<br>#3, 4351 – 104 Ave SE | T: +1 403 225 1986<br>F: +1 587 585 2828                 |
| Calgary, Alberta T2C 5C6                                    | E: admin@streamlinepm.com                                |
| Canada                                                      | W: www.streamlinepm.com                                  |
| CHILE                                                       |                                                          |
| RP Ingenieria Limitada                                      | T: +56 41 246 93 50                                      |
| Tucapel 92 oficina 52                                       | F: +56 41 252 25 92                                      |
| Concepción                                                  | E: rodrigopinto@rpingenieria.cl                          |
| Chile                                                       | W: www.rpingenieria.cl                                   |
| CHINA                                                       |                                                          |
| PROCENTEC Beijing                                           | T: +86 (10)847 669 11 / +86 (10) 847 873 11              |
| Room E-1115 WangJingYuan YouLeHui                           | F: +86 (10)847 667 22                                    |
| ChaoYang                                                    | E: info@procentec.net                                    |
| Beijing                                                     | W: www.procentec.net                                     |
| China                                                       |                                                          |
| CZECH REPUBLIC                                              |                                                          |
| FOXON s.r.o.                                                | T: +420 484 845 555                                      |
| Polní 367                                                   | F: +420 484 845 556                                      |
| 460 01 Liberec 12                                           | E: foxon@foxon.cz                                        |
| Czech Republic                                              | W: www.foxon.cz                                          |
|                                                             |                                                          |

| DENMARK                                                                                                    |                                                                                                    |
|----------------------------------------------------------------------------------------------------|----------------------------------------------------------------------------------------------------|
| ProSaiCon<br>Jernbanegade 23B<br>DK 4000 Roskilde<br>Denmark                                                                         | T: +45 70 20 52 01<br>F: +45 70 20 52 02<br>E: hfj@prosaicon.dk<br>W: www.prosaicon.dk                                                   |
| EGYPT                                                                                                    |                                                                                                    |
| Mas Trading<br>37, 105 Street<br>Al-Etihad Square<br>Egypt                                                                           | T: +2 02 2524 2842<br>F: +2 02 2524 2843<br>E: aya.elshafei@masautomation.com<br>W: www.masautomation.com                                |
| ESTONIA                                                                                                    |                                                                                                    |
| <b>Saksa Automaatika OU</b><br>Peterburi Tee 49<br>Tailinn<br>EE-11415 Estonia                                                       | T: +372 605 2526<br>F: +372 605 2524<br>E: info@saksa-automaatika.ee<br>W: www.saksa-automaatika.ee                                      |
| FINLAND                                                                                                    |                                                                                                    |
| Hantekno Oy<br>Kalliotie 2<br>04360 Tuusula<br>Finland                                                                               | T: +358 40 8222 014<br>E: info@hantekno.com<br>W: www.hantekno.fi                                                                        |
| FRANCE                                                                                                    |                                                                                                    |
| AGILiCOM<br>Bâtiment B<br>1, rue de la Briaudière<br>Z.A. La Châtaigneraie<br>37510 BALLAN-MIRE<br>France                            | T: +33 247 76 10 20<br>F: +33 247 37 95 54<br>E: jy.bois@agilicom.fr<br>W: www.agilicom.fr                                               |
| GERMANY                                                                                                    |                                                                                                    |
| PROCENTEC GmbH<br>Benzstrasse 15<br>D-76185 Karlsruhe<br>Germany                                                                     | T: +49 721 831 663-0<br>F: +49 721 831 663-29<br>E: info@procentec.de<br>W: www.procentec.de                                             |
| INDIA                                                                                                    |                                                                                                    |
| UL Engineering Services & Software Pvt Ltd<br>Nirman Classic,<br>Katraj-Kondhwa Road,<br>Katraj, Pune-411046<br>India                | T: +91 202 696 0050<br>F: +91 202 696 2079<br>E: dileep.miskin@ulepl.com<br>W: www.ulepl.com                                             |
| Automation Combine<br>B.R. House 4 <sup>th</sup> Floor,<br>Hennur Main Road<br>Bangalore 560043<br>India                             | T: +98 452 84 550 / +98 452 030 47<br>F: +93 421 375 34 / +93 425 002 90<br>E: info@automationcombine.com<br>W: www.automationcombine.in |
| IRELAND                                                                                                    |                                                                                                    |
| PROFIBUS Ireland<br>Automation Research Centre<br>University of Limerick<br>National Technology Park, Plassey<br>Limerick<br>Ireland | T: +353 61 202 107 or +353 61 240 240<br>F: +353 61 202 582<br>E: info@profibus.ie<br>W: www.profibus.ie                                 |
| ISRAEL                                                                                                    |                                                                                                    |
| Instrumetrics Industrial Control<br>8 Hamlacha St.<br>New Industrial Zone<br>Netanya, 42170<br>Israel                                | T: +972 9 835 70 90<br>F: +972 9 835 06 19<br>E: info@instrumetrics-ic.co.il<br>W: www.inst-ic.co.il                                     |
| ITALY                                                                                                    |                                                                                                    |
| PROCENTEC Italy<br>Via Branze n. 43/45<br>25123 Brescia<br>Italy                                                                     | T: +39 030 200 8610<br>F: +39 030 238 0059<br>E: www.procentec.it<br>W: www.procentec.it                                                 |

| JAPAN                                                                                                    |                                                                                                    |
|----------------------------------------------------------------------------------------------------|----------------------------------------------------------------------------------------------------|
| <b>TJ Group</b><br>C/O Japanese PROFIBUS Organisation<br>West World Building 4F<br>3-1-6 Higashi-Gotanda,<br>Shinagawa-ku,<br>Tokyo, 141-0022<br>Japan | T: +81 3 6450 3739<br>F: +81 3 6450 3739<br>E: info@profibus.jp                                           |
| KOREA                                                                                                    |                                                                                                    |
| Hi-PRO Tech. Co., Ltd.<br>#2802, U-Tower, 1029<br>Youngduk-dong, Giheung-gu<br>Yongin-Si, Kyunggi-do,<br>446-908 Korea                                 | T: +82 82 31 216 2640<br>F: +82 82 31 216 2644<br>E: chays@hiprotech.co.kr<br>W: www.profibus.co.kr       |
| LEBANON                                                                                                    |                                                                                                    |
| Industrial Technologies S.A.L. (ITEC)<br>Point Center, Boulevard Fouad Chehab<br>Sin El Fil<br>Beirut<br>Lebanon                                       | T: +961 1 491161<br>F: +961 1 491162<br>E: sales@iteclb.com<br>W: www.iteclb.com                          |
| MEXICO                                                                                                    |                                                                                                    |
| Grid Connect Inc.                                                                                                    | T: +1 530 219 2565 (Spanish)<br>E: tomf@gridconnect.com<br>W: www.gridconnect.com                         |
| NETHERLANDS                                                                                                    |                                                                                                    |
| PROCENTEC B.V.<br>Klopperman 16<br>2292 JD Wateringen<br>Netherlands                                                                                   | T: +31 (0)174 671 800<br>F: +31 (0)174 671 801<br>E: info@procentec.com<br>W: www.procentec.com           |
| NORWAY                                                                                                    |                                                                                                    |
| <b>Nortelco Automation AS</b><br>Johan Scharffenbergs vei 95<br>N-0694 Oslo<br>Norway                                                                  | T: +47 22 57 61 00<br>E: post@nortelcoautomation.no<br>I: www.nortelcoautomation.no                       |
| PERU                                                                                                    |                                                                                                    |
| <b>ControlWare</b><br>Jr. Los Silicios 5409<br>Los Olivos - L39<br>Peru                                                                                | T: +51 163 737 35<br>F: +51 152 804 54<br>E: info@controlware.com.pe<br>W: www.controlware.com.pe         |
| POLAND                                                                                                    |                                                                                                    |
| INTEX Sp. z o.o.<br>ul. Portowa 4<br>44-102 Gliwice<br>Poland                                                                                          | T: +48 32 230 75 16<br>F: +48 32 230 75 17<br>E: intex@intex.com.pl<br>W: www.intex.com.pl                |
| PORTUGAL                                                                                                    |                                                                                                    |
| IndustrialSys<br>Rua Alexandre Herculano 25<br>Mangualde, 3530-144<br>Portugal                                                                         | T: +351 96 716 16 05<br>E: info@industrialsys.pt<br>W: www.industrialsys.pt                               |
| ROMANIA                                                                                                    |                                                                                                    |
| <b>S.C. SVT Electronics S.R.L.</b><br>Brăila 7<br>540331 Tg-Mure<br>Romania                                                                            | T: + 40 744 383 666<br>F: +40 365 809 305<br>E: sajgo.tibor@svt.ro<br>W: www.svt.ro                       |
| SAUDI ARABIA                                                                                                    |                                                                                                    |
| ASM Process Automation<br>Al-Zahra Dist. – Attas st.<br>cross section with helmy Kutby St.<br>Villa no.25<br>Jeddah-21553<br>Saudi Arabia              | T: +966 2 691 27 41<br>F: +966 2 682 89 43<br>E: info@asmestablishment.com<br>W: www.asmestablishment.com |

| SINGAPORE / SOUTH EAST ASIA                                                                                                    |                                                                                                    |
|----------------------------------------------------------------------------------------------------|----------------------------------------------------------------------------------------------------|
| Allegro Electronics<br>236 Serangoon Avenue 3 07-98<br>Singapore 550236                                                        | T: +65 628 780 63<br>E: sales@allegro.com.sg<br>W: www.allegro.com.sg                                                                                   |
| SLOVAKIA                                                                                                    |                                                                                                    |
| <b>ControlSystem s.r.o.</b><br>Stúrova 4<br>977 01 BREZNO<br>Slovakia                                                          | T: +421 486 115 900<br>F: +421 486 111 891<br>E: jan.snopko@controlsystem.sk<br>W: www.controlsystem.sk                                                 |
| SOUTH AFRICA                                                                                                    |                                                                                                    |
| IDX ONLINE CC<br>1 Weaver Street<br>Fourways<br>Johannesburg<br>South Africa - 2191                                            | T: +27 (11) 548 9960<br>F: +27 (11) 465 8890<br>E: sales@idxonline.com<br>W: www.idxonline.com                                                          |
| SPAIN                                                                                                    |                                                                                                    |
| LOGITEK, S.A<br>Ctra. de Sant Cugat, 63 Esc. B Planta 1ª<br>Rubí (BARCELONA), 08191<br>Spain                                   | T: +34 93 588 67 67<br>E: xavier.cardena@logitek.es<br>W: www.logitek.es                                                                                |
| SWEDEN                                                                                                    |                                                                                                    |
| <b>P&amp;L Nordic AB</b><br>Box 252<br>S-281 23 Hässleholm<br>Sweden                                                           | T: +46 451 74 44 00<br>E: hans.maunsbach@pol.se<br>W: www.pol.se/profibus                                                                               |
| SWITZERLAND                                                                                                    |                                                                                                    |
| Berner Fachhochschule<br>PROFIBUS Kompetenzzentrum<br>Jlcoweg 1<br>CH-3400 Burgdorf<br>Switzerland                             | T: +41 (0) 34 426 68 32<br>F: +41 (0) 34 426 68 13<br>E: max.felser@bfh.ch<br>W: www.profitrace.ch                                                      |
| TAIWAN                                                                                                    |                                                                                                    |
| <b>Full Data Technology</b><br>6F., No.200, Gangqian Rd.<br>Neihu District, Taipei City<br>114, Taiwan                         | T: +886 2 8751 99 41/90 97<br>F: +886 2 8751 95 33<br>E: sales@fulldata.com.tw<br>W: www.fulldata.com.tw                                                |
| TURKEY                                                                                                    |                                                                                                    |
| <b>Emikon Otomasyon</b><br>DES Sanayi sitesi 103 sokak<br>B-7 blok No:16 Yukari Dudullu / Umraniye<br>Istanbul 34776<br>Turkey | T:       +90 216 420 83 47         F:       +90 216 420 83 48         E:       tolgaturunz@emikonotomasyon.com         W:       www.emikonotomasyon.com |
| UNITED ARAB EMIRATES                                                                                                    |                                                                                                    |
| <b>Synergy Controls</b><br>907, IT Plaza Silicon Oasis :<br>Dubail<br>United Arab Emirates                                     | T: +971 4 326 26 92<br>F: +971 4 326 26 93<br>E: sales@synergycontrols.ae                                                                               |
| UNITED KINGDOM and N. Ireland                                                                                                  |                                                                                                    |
| Verwer Training & Consultancy<br>5 Barclay Road<br>Poynton, Stockport<br>Cheshire SK12 1YY<br>United Kingdom                   | T: +44 (0)1625 871 199<br>E: andy@verwertraining.com<br>I: www.verwertraining.com                                                                       |
| Hi-Port Controls<br>The Hub 2 Martin Close<br>Lee-on-Solent<br>Hampshire PO13 8LG<br>United Kingdom                            | T: +44 (0)8452 902 030<br>F: +44 (0)2392 552 880<br>E: sales@hiport.co.uk<br>W: www.hiport.co.uk                                                        |

| <b>iTech</b><br>Unit 1<br>Dukes Road<br>Troon<br>Ayrshire KA10 6QR<br>United Kingdom                            | T: +44 (0)1292 311 613<br>F: +44 (0)1292 311 578<br>E: sales@itech-troon.co.uk<br>W: www.itech-troon.co.uk      |
|----------------------------------------------------------------------------------------------------|----------------------------------------------------------------------------------------------------|
| Parkelect Ltd.<br>84 Dargan Road<br>Belfast<br>BT3 9JU<br>N. Ireland                                            | T: +44 2890 777 743<br>F: +44 2890 777 794<br>E: jgillan@parkelect.co.uk<br>W: www.parkelect.co.uk              |
| UNITED STATES                                                                                                   |                                                                                                    |
| <b>Grid Connect Inc.</b><br>1630 W. Diehl Road<br>Naperville, Illinois 60563<br>USA                             | T: +1 630 245 14 45<br>F: +1 630 245 17 17<br>E: sales@gridconnect.com<br>W: www.gridconnect.com/procentec.html |
| VIETNAM                                                                                                    |                                                                                                    |
| <b>Bavitech Corporation</b><br>42 Truong Son Street<br>Ward 2, Tan Binh District<br>Ho Chi Minh City<br>Vietnam | T: +84-8-3547 09 76<br>F: +84-8-3547 09 77<br>E: hai.hoang@bavitech.com<br>W: www.bavitech.com                  |

For the complete list of our Sales Offices and Distributors see <u>www.procentec.com/company/distributors</u>.

• If your country or region is not listed, please contact us. We are still searching for distributors who can cover complete areas or countries.

# 6. Order codes

| Component        | Order code | Remarks                                                                                                    |
|------------------|------------|----------------------------------------------------------------------------------------------------|
| ProfiHub B4FO2+R | 17420R     | ProfiHub B4FO2+R With Diagnostics Device<br>With redundant channels<br>With Alarm contact<br>With redundant power input<br>Note: since January 2019, all types have been merged into<br>this single type. All types are drop-in replaceable. |

## 7. Certificates

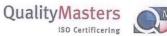

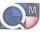

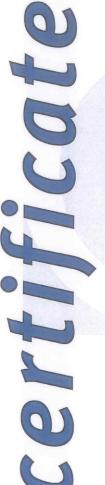

QualityMasters hereby declares that

**Procentec B.V.** Wateringen

has a management system that meets the requirements of the standard

NEN-EN-ISO 9001:2015

for the scope

Providing training courses, technical support, product development and the exploitation of the test laboratory.

| Date of original approval | 10-02-2003   |
|---------------------------|--------------|
| Date of issue             | 27-01-2017   |
| Valid until               | 10-02-2019   |
| Certificate number        | NL 6594-uk-a |

On behalf of Stichting QualityMasters,

N.B. The failure to meet the conditions as set forth in the certification agreement, or non-compliance with the given standard and/or guidelines, may lead to the suspension or cancellation of the certificate. This certificate remains the property of Stichting QualityMasters, Nieuwland Parc 157, 3351 LJ Papendrecht.

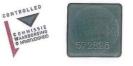

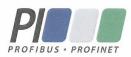

## Certificate for a PI Competence Center

PI confirms that

PROCENTEC Elmer Vis Klopperman 16 2292 JD Wateringen NETHERLANDS

is a fully accredited PI Competence Center for PROFIBUS basic PROFIBUS Process Automation PROFIsafe.

This certificate is granted according to the Quality of Services Agreement for PI Competence Centers and is valid for 2 years, until December 31, 2019.

Peter Wastel

(Official in Charge)

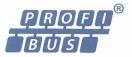

Chairmen of PI

(Karsten Schneider, Chairman)

(Michael Bowne, Deputy Chairman)

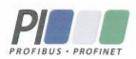

## Certificate

PROFIBUS Nutzerorganisation e.V. grants to

PROCENTEC Klopperman 16, 2292 JD Wateringen, The Netherlands

the Certificate No: Z02189 for the PROFIBUS device:

| Model Name: | ProfiHub-B4F02+RD Diagnostics  |
|-------------|--------------------------------|
| Revision:   | 1.0; SW/FW: 2.0; HW: 1.3       |
| GSD:        | PROC6973.GSD File Version: 2.0 |

This certificate confirms that the product has successfully passed the certification tests with the following scope:

|   | DP-V0          | MS0, Sync, Freeze, Auto_Baud, Set_Slave_Add |
|---|----------------|---------------------------------------------|
| Ø | Physical Layer | RS485                                       |

Test Report Number: Authorized Test Laboratory: PCN209-DPS-01 PROCENTEC, Wateringen, The Netherlands

The tests were executed in accordance with the following documents: "Test Specifications for PROFIBUS DP Slaves, Version 3.09 from September 2008". This certificate is granted according to the document: "Framework for testing and certification of PROFIBUS and PROFINET products".

For all products that are placed in circulation by January 02, 2022 the certificate is valid for life.

Karlsruhe, January 29, 2019

(Official in Charge)

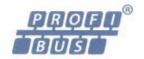

Board of PROFIBUS Nutzerorganisation e. V.

(Karsten Schneider)

tah 1

(Dr. Jörg Hähniche)

# 8. Glossary

| Address         | Unique number of a device connected to the network. With PROFIBUS this can be 0 to 126. 127 is a broadcast address.                                                                                                    |
|-----------------|----------------------------------------------------------------------------------------------------|
| Analyzer        | Software tool to observe the protocol traffic. Combi-Analyzers can also inspect<br>the signal quality.<br>Other term: Bus Monitor.<br>Example: ProfiTrace.                                                                                                    |
| Backbone        | The primary bus cable. Most of the time only the control systems, ProfiHubs and fiber optic couplers are connected to this cable. The field devices are connected behind the ProfiHubs and fiber optic couplers.                                                                                                    |
| Bit Time (Tbit) | The bit time Tbit is the time, which elapses during the transmission of one bit. It<br>depends on the baudrate and is calculated as follows Tbit = 1 (bit) / baudrate<br>(bps).<br>Examples:<br>12 Mbps> Tbit = 83 ns<br>1.5 Mbps> Tbit = 667 ns                                                                                                    |
| Busparameters   | Settings that define the timing behaviour on the bus. They are defined in the master. Examples: Tslot, MaxTSDR.                                                                                                    |
| c               | Capacitance.                                                                                                    |
| DGND            | Digital Ground.                                                                                                    |
|                 |                                                                                                    |
| DIN             | German Institute for Standardization (www.din.de).                                                                                                    |
| -               | German Institute for Standardization (www.din.de).<br>DP-V0 is the basic stage of the PROFIBUS DP communication protocol. DP-V0<br>devices (master and slaves) perform the following basic functionalities:<br>- Cyclic exchange of I/O data between controlling and slave devices<br>- Device, Identifier (module) and Channel related Diagnosis<br>- Parameterization of DP-slaves<br>- Configuration of DP-slaves |

| DP-V2                            | <ul> <li>DP-V2 is the second stage of extension of PROFIBUS DP after DP-V1. DP-V2 devices shall comply with the following features:</li> <li>Data Exchange Broadcast (DxB) for slave to slave communication (publisher/subscriber principle).</li> <li>Isochronous Mode (time tick synchronized operating slaves, e.g. drives)</li> <li>Up- and/or download of Load Region Data (domains)</li> <li>Clock Control (synchronization within slaves) and Time Stamping</li> <li>Redundancy.</li> </ul>                                                                                                    |
|----------------------------------|----------------------------------------------------------------------------------------------------|
| Electromagnetic<br>Compatibility | See EMC.                                                                                                    |
| EMC                              | The extent to which an electric or electronic device will tolerate electrical interference from other equipment (immunity), and will interfere with other equipment. Within the European Community as well as in other countries it is regulated by law that electric and electronic components and equipment comply with basic standards such as IEC 61000-6-2 or IEC 61326 or corresponding individual product standards.                                                                                                    |
| Hub                              | A Hub refreshes a signal and passes the information on to all nodes which are connected to the Hub. Data frames which were received on one port are transferred to all the other ports (chicken foot topology).                                                                                                    |
| МРІ                              | Multiple Protocol Interface. Protocol defined by Siemens which uses the layer 1 and 2 of PROFIBUS (FDL).                                                                                                    |
| PCB                              | Printed Circuit Board.                                                                                                    |
| PROFIBUS DP                      | <ul> <li>Acronym for "PROFIBUS for Decentralized Peripherals". Specification of an open fieldbus system with the following characteristics:</li> <li>Polling master-slave-system (cyclic communications, MS0)</li> <li>Flying masters with robin round token passing coordination (MM)</li> <li>Connection based (MS1) and connectionless (MS2, MS3) acyclic communication between masters and slaves</li> <li>Options (e.g.):</li> <li>Data exchange broadcast (DXB), i.e. slave to slaves communication</li> <li>Isochronous mode of slaves</li> <li>Clock synchronization</li> <li>Redundancy</li> <li>PROFIBUS DP is standardized within IEC 61158 and IEC 61784, communication profile families 3/1 and 3/2</li> <li>The term "PROFIBUS DP" also is a synonym for the RS485 based deployments within factory automation.</li> </ul> |
| Repeater                         | Active physical layer device that receives and retransmits all signals over a different port to increase the distance and number of devices for which signals can be correctly transferred for a given medium.                                                                                                    |
| Spur line                        | A cable attached to a bus segment with a T-connection . Spurs are not recommended with PROFIBUS DP. They are prohibited with 12 Mbps and PROFIsafe operations. German term is "Stichleitung".                                                                                                    |
| Stub line                        | See Spur line.                                                                                                    |

| Tbit        | See Bit Time.                                                                                                    |
|-------------|----------------------------------------------------------------------------------------------------|
| Termination | A (powered) resistor network at both ends of a segment to prevent reflections (with PROFIBUS DP the termination must be powered). |
| Topology    | In a communications network, the pattern of interconnection between network nodes; e.g. bus, ring, star configuration.            |
| PI          | PROFIBUS International.<br>The International PROFIBUS Organization based in Karlsruhe.                                            |
| PNO         | PROFIBUS Nutzer Organization.<br>The German PROFIBUS Organization based in Karlsruhe.                                             |
| Drop cable  | See <i>Spur line</i> .                                                                                                    |
| Reflection  | Part of the original signal that is transmitted back along the cable. It corrupts the original signal.                            |

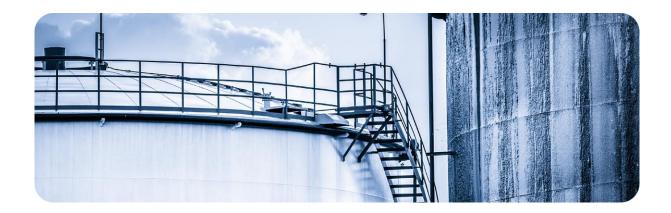

## 9. About PROCENTEC

PROCENTEC is a specialist in PROFIBUS and PROFINET technology and develops products to optimize the production processes of end users. Our innovative solutions ensure that our customers successfully operate in the world of industrial automation and enjoy maximum results from their processes.

PROCENTEC globally supplies all the components required to install a measurable and controllable network. Our products measure, signal and connect the various elements of a process installation and ensure it runs optimally. We develop and produce all products in the Netherlands and export them through our worldwide distribution network. PROCENTEC also is the international accredited Competence and Training center for PROFIBUS and PROFINET. We provide training courses that help employees using those techniques optimally for their business objectives. In addition we also provide the necessary support to end users during their implementation procedures, certification processes, audits and malfunctions.

We are of the opinion that the industrial markets need the confidence of believing in the reliable PROFIBUS / PROFINET technology and applications, to ensure their processes are not threatened in any way and the continuity remains guaranteed. In view of the possible negative consequences and impact in that industry, we therefore think that those companies have the right to the best solutions and honest expert advice. Based on that belief, PROCENTEC continues to innovate and develop, which makes us the most reliable service provider and knowledge partner for our customers. We do all of this with total dedication.

We believe that it is important to communicate with our customers, partners, distributors and suppliers in a transparent and decent way. We are empathic, truly interested and passionate in everything we do. Quality, continuity, service and sustainability are essential to us. That enables us to provide our customers with groundbreaking and tailor-made solutions.

### Products

- ProfiTrace
- ComBricks
- ProfiHub
- PROFINET tools
- Cables and connectors

### Training courses

- PROFIBUS training courses
- PROFINET training courses
- Product training courses

### Services

- Competence center
- Support & Consultancy
- Network certification & Audits
- Testlab & Democenter

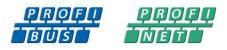

# 10. Revision history

#### Version 1.0

- Initial release

#### Version 1.0.2

- Updated chapter 'Technical Data'

#### Version 2.0.0

- Changed manual to adapt to Diagnostics feature for ProfiHub family and ComBricks.

# 11.Notes

| <br> |
|------|
| <br> |
|      |
| <br> |
|      |
|      |
|      |
|      |
|      |
|      |
|      |
|      |
|      |
|      |
|      |
|      |
|      |
|      |
|      |
|      |
|      |
|      |
|      |
|      |
|      |
|      |
|      |
|      |
|      |
|      |
|      |
|      |
|      |
|      |
|      |
|      |
|      |
|      |
|      |
|      |
|      |
|      |
|      |

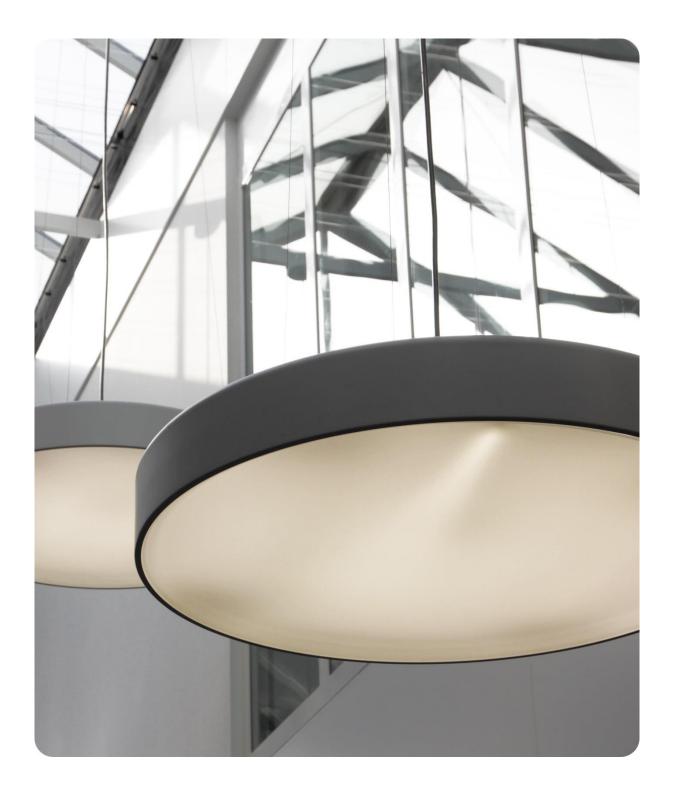

PROCENTEC BV Klopperman 16 2292 JD Wateringen The Netherlands

T: +31 (0)174 671 800
F: +31 (0)174 671 801
E: support@procentec.com
W: www.procentec.com

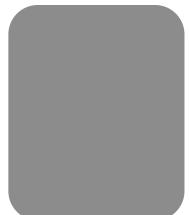